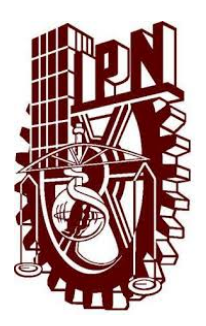

INSTITUTO POLITÉCNICO NACIONAL

## Unidad Profesional Interdisciplinaria en INGENIERÍA Y TECNOLOGÍAS AVANZADAS

PROYECTO INTEGRADOR

# "Sistema de accionamiento de mandos de aceleración y frenado en el vehículo para personas con discapacidades motrices"

Que para obtener el título de:

# Ingeniero en Sistemas Automotrices

Presenta: Ricardo Andrés Flores Hernández

Asesores: Ing. Julio Cesar Súarez Tapia Dra. Blanca Rosa Briseño Tepepa

Presidente del Jurado: M. en C. José Antonio Aquino Robles

Profesor Titular: M. en C. Mauricio Méndez Martinez

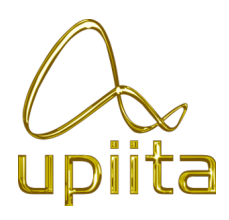

Ciudad de México, Junio 2019

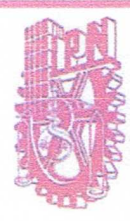

### Autorización de uso de obra

### Instituto Politécnico Nacional Presente

upiita-ion

Bajo protesta de decir verdad el que suscribe Flores Hernandez Ricardo Andres (se anexa copia simple de identificación oficial), manifiesto ser autor (a) y titular de los derechos morales y patrimoniales de la obra titulada Sistema de accionamiento de mandos de aceleración y Frenado en el vehículo para personas con disconcidades motrices

en adelante "La Tesis" y de la cual se adjunta copia, por lo que por medio del presente v con fundamento en el artículo 27 fracción II, inciso b) de la Ley Federal del Derecho de Autor, otorgo a el Instituto Politécnico Nacional, en adelante El IPN, autorización no exclusiva para comunicar y exhibir públicamente total o parcialmente en medios digitales, Plataforma de la Dirección de Bibliotecas del IPN y/o consulta directa en la Coordinación de Biblioteca de la UPIITA "La Tesis" por un periodo de 5 años contado a partir de la fecha de la presente autorización, dicho periodo se renovará automáticamente en caso de no dar aviso expreso a "El IPN" de su terminación.

En virtud de lo anterior, "El IPN" deberá reconocer en todo momento mi calidad de autor de "La Tesis".

Adicionalmente, y en mi calidad de autor y titular de los derechos morales y patrimoniales de "La Tesis", manifiesto que la misma es original y que la presente autorización no contraviene ninguna otorgada por el suscrito respecto de "La Tesis", por lo que deslindo de toda responsabilidad a El IPN en caso de que el contenido de "La Tesis" o la autorización concedida afecte o viole derechos autorales, industriales, secretos industriales, convenios o contratos de confidencialidad o en general cualquier derecho de propiedad intelectual de terceros y asumo las consecuencias legales y económicas de cualquier demanda o reclamación que puedan derivarse del caso.

Ciudad de México, a 16 de Octobre de 2020

**Atentamente** 

Afs<br>Flores Hernandez Ricardo Andres

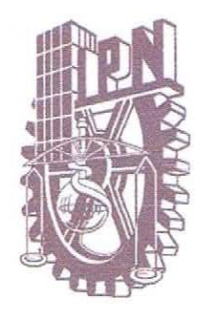

# INSTITUTO POLITÉCNICO NACIONAL

# UNIDAD PROFESIONAL INTERDISCIPLINARIA EN INGENIERÍA Y TECNOLOGÍAS AVANZADAS

PROYECTO INTEGRADOR

"Sistema de accionamiento de mandos de<br>aceleración y frenado en el vehículo para<br>personas con discapacidades motrices"

Que para obtener el título de:

**Ingeniero en Sistemas Automotrices** 

Presenta:

Ricardo Andrés Flores Hernández

Asesores:

Ing. Julio Cesar Súarez Tapia

Profesor Titular:

htomo Aguino Robles  $\mathbf{m}$ 

Presidente del Jurado:

Dra. Blanca Rosa Briseño Tepepa

M. en C. Mauricio Méndez Martinez

Ciudad de México, Junio 2019

## Agradecimientos.

Agradezco al Instituto Politécnico Nacional, por haberme ofrecido la capacidad de conocer el verdadero trabajo de esfuerzo y dedicación, portare con gran orgullo el pertenecer a esta gran institución, así mismo quiero agradecer a la Escuela Superior de Ingeniería Mecánica y Eléctrica (ESIME Unidad Ticoman) por darme la oportunidad de iniciar mis estudios profesionales, por todo el conocimiento adquirido y por las experiencias vividas.

A la Unidad Profesional Interdisciplinaria en Ingeniería y Tecnologías Avanzadas (UPIITA), por ser parte de mi formación en esta ultima etapa de mi carrera, permitiendome tener otro enfoque de la Ingeniería, y del gran impacto social que puedo aportar.

Gracias a mis padres por ser los principales motores en mis sueños, gracias por cada consejo y por cada una de sus palabras que me guiaron durante mi vida, gracias a mi madre por acompañarme cada larga y agotadora noche de estudio, alentando mi esfuerzo, gracias por los valores que nos has inculcado a mis hermanos y a mi, gracias por ser el pilar de nuestros logros, gracias a mi padre por siempre estar al pendiente de mi y siempre anhelar lo mejor para mi vida, gracias a Dios por haberme dado la oportunidad de vivir y aprender siempre de ustedes.

Agradezco a mis hermanos Victor Hugo y Enrique por ser siempre un ejemplo a seguir y de alimentar mis ambiciones de logros y demostrarme que todo esta en la volutad de uno mismo, como hermanos siempre estaremos el uno para el otro.

A mis compa˜neros de la universidad Jonathan Mateos y Jesus Malagon, por ser parte de este largo camino que ambos recorremos y ambos esperamos lo mejor para todos en nuestras vidas profesionales, porque ante cualquier dificultad que tengamos siempre estaremos ah´ı.

A los asesores de este proyecto, a el Ing. Julio Cesar Suarez Tapia, la Dra. Blanca Rosa Briseño Tepepa, agradecer y reconocer su excelente trabajo además de la dedicación y profesionalismo para apoyar siempre que se necesito, por su confianza y apoyo a lo largo de la realización de este proyecto.

Ricardo Andrés Flores Hernández

# **Índice**

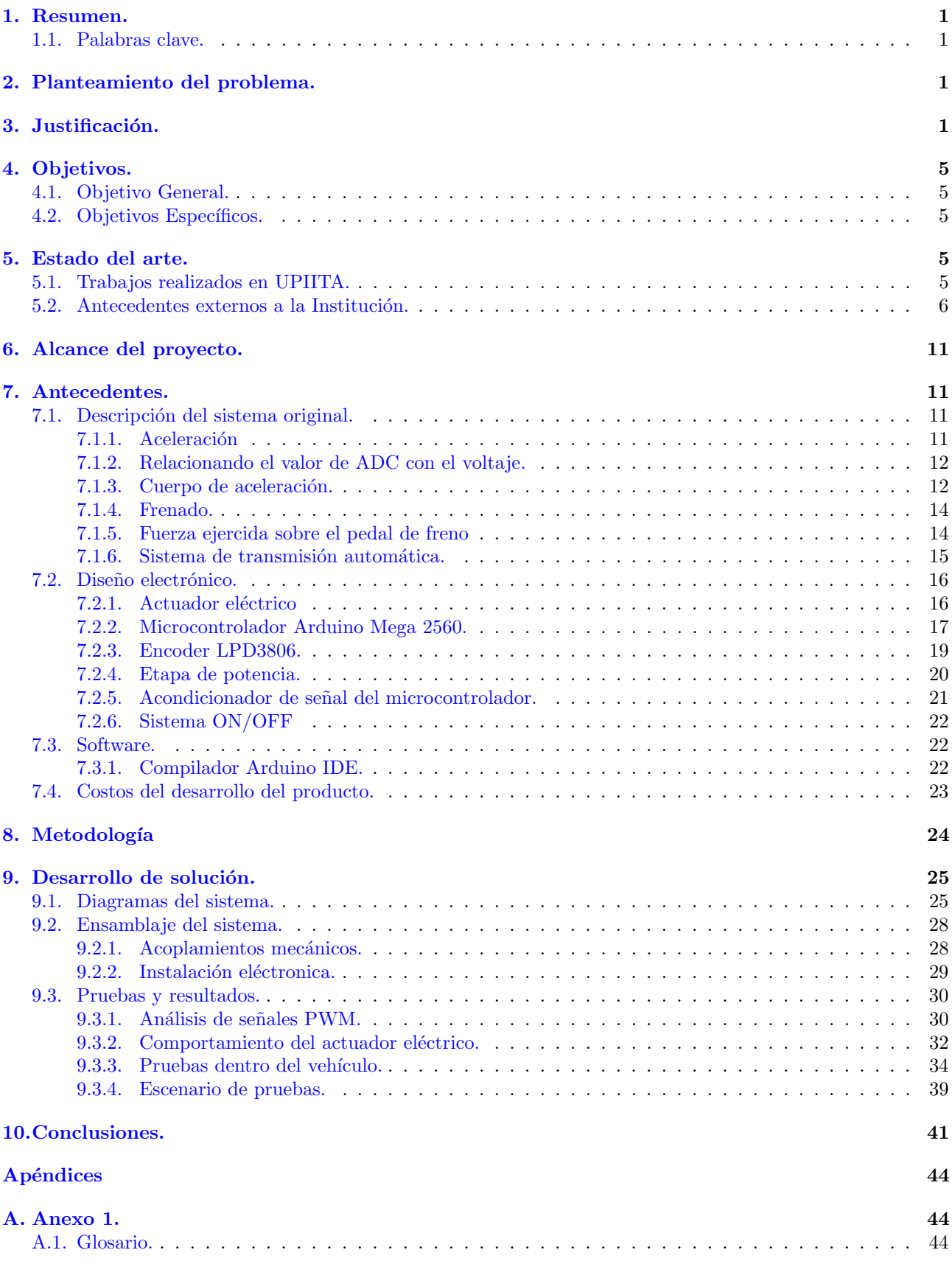

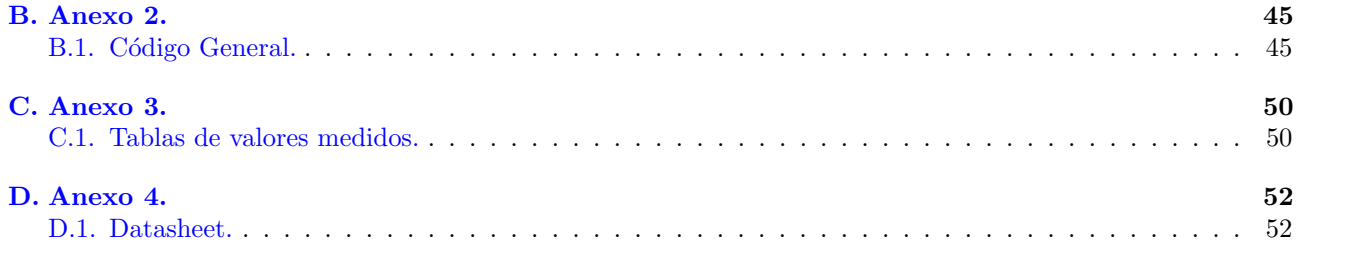

# $\rm{Índice}$ de figuras

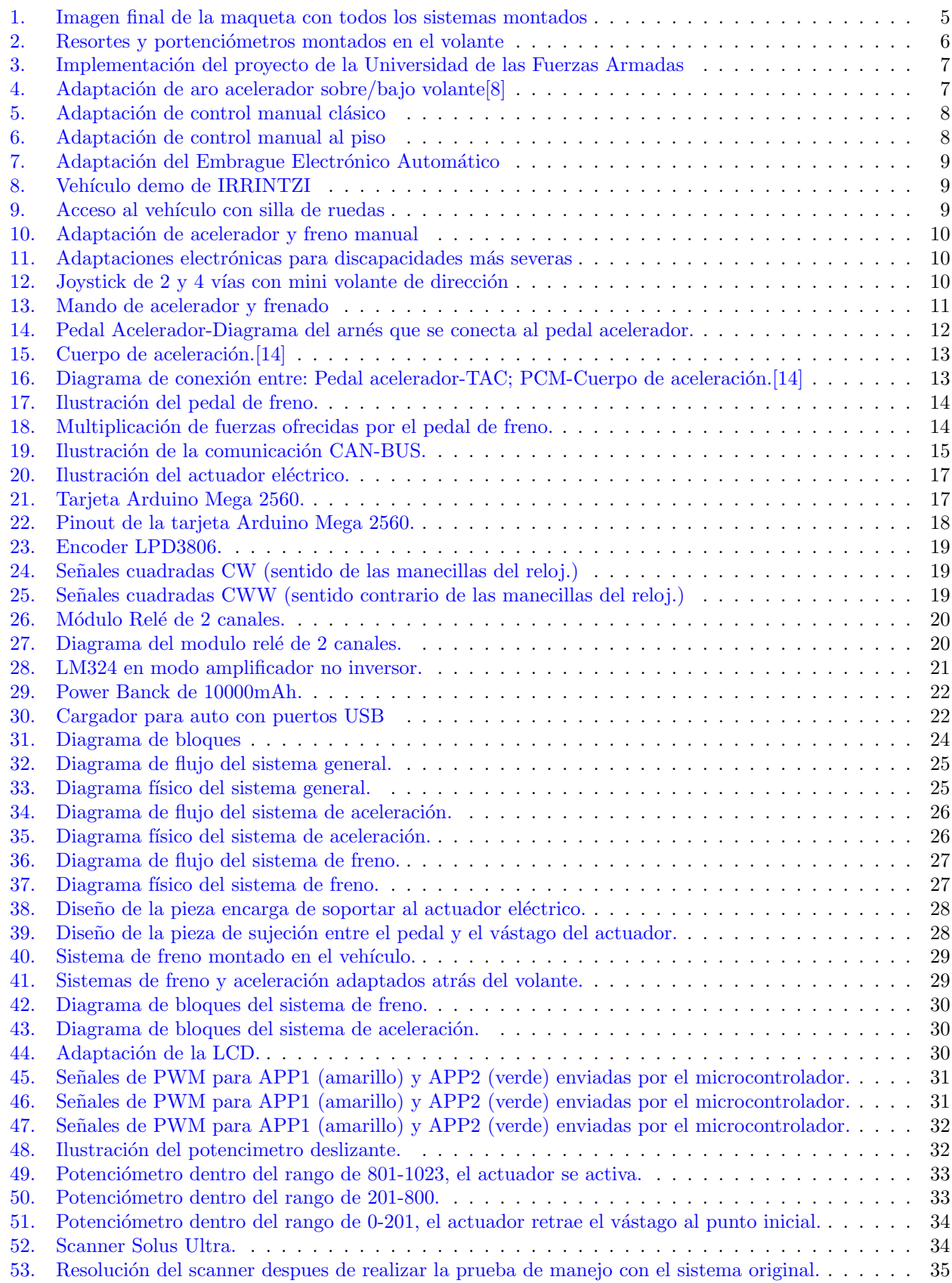

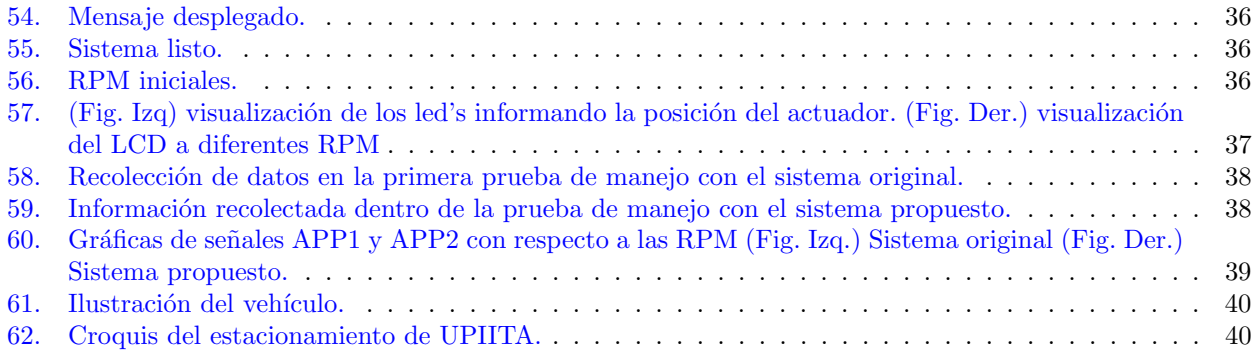

# Índice de cuadros

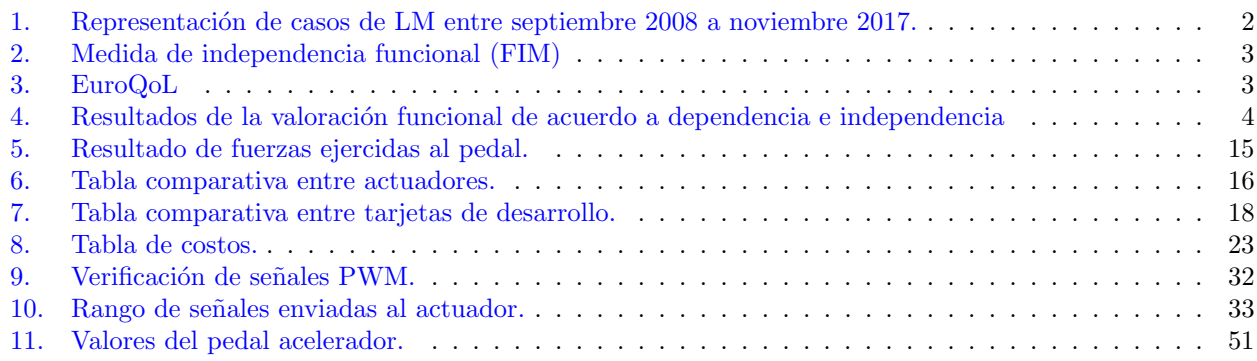

### <span id="page-9-0"></span>1. Resumen.

En el presente proyecto se propone la implementación de un sistema auxiliar en un vehículo de transmisión automática, diseñado para las personas con discapacidades motrices, en este caso a las personas con paraplejía; ya que las personas con diferentes discapacidades motrices se encuentran limitadas para realizar ciertas actividades, en la cual entra el poder conducir un vehículo. La finalidad del proyecto es implementar mandos electrónicos para controlar las funciones de frenado y aceleración en el volante, con la finalidad de que las personas con paraplejía tengan las condiciones esenciales para tener una mayor facilidad de manejo.

El conductor accionara el sistema de aceleración y freno a través de dispositivos electromecánicos y resistores el´ectricos respectivamente, fungiendo las funciones de los pedales con la caracterstica de encontrarse situados al alcance de las extremidades superiores del conductor.

Se pretende que el sistema sea utilizado como material didáctico para las materias relacionadas a los temas abordados y poder así, continuar con la investigación y adaptación de nuevas mejoras al sistema.

### <span id="page-9-1"></span>1.1. Palabras clave.

Sistema de Aceleración y Frenado, Transmisión Automática, Paraplejía, Minusválido Físico.

### <span id="page-9-2"></span>2. Planteamiento del problema.

La mayoria de los vehículos deben de contar con características específicas para el conductor, seguridad y comodidad (confort), esto quiere decir que para el conductor no debe tener dificultades para manejar, involucrando postura del conductor, dirección dócil (hidráulica), tecnología a la mano y fácil de maniobrar.

En la actualidad existen personas con diferentes capacidades motrices, las cuales los limitan de ciertas actividades, una de ellas el conducir un vehículo. La mayoría para ser transportado de un lugar a otro necesita de un familiar o persona externa que le ayude, provocando que la persona dependa de alguien todo el tiempo. Agreg´andole que el veh´ıculo no cuenta con las especificaciones y/o caracter´ısticas suficientes para aquellas personas con diferentes discapacidades motrices. Ahora existen varias compañías independientes para resolver estos problemas, estas compañías han implementado ya soluciones para diferentes problemas motrices.

Lo que se propone es la elaboración e implementación de comandos electromecánicos en el volante para la función de aceleración y frenado. Con la finalidad de ser aplicado a personas con diferentes discapacidades motrices (paraplejía), cumpliendo el propósito de generar independencia y confort al conductor.

### <span id="page-9-3"></span>3. Justificación.

Se sabe que las personas con paraplejía, implica reducción o nula función de las extremidades inferiores, oblig´andolos a depender de otra persona para realizar actividades, como transportarse de un lugar a otro.[\[1\]](#page-50-2)

Tomando en cuenta que el país no cuenta con vehículos apropiados para que se conduzcan y se trasladen las personas parapl´ejicas de un lugar a otro, ya que necesitan de alg´un familiar o persona ajena para poder viajar de manera confiable y segura, sin dejar de lado la incomodidad y la accesibilidad que implica viajar utilizando un transporte público. $[2]$ 

Uno de los elementos más importantes del coche es el acelerador, y también una de las mayores preocupaciones para las personas con discapacidad en las piernas. Colocarlo delante o detras del volante, para que pueda ser accionado de forma manual. La adaptación más habitual es a modo de aro que se presiona con las manos. Existe una variente más pequeña para que el aro pueda manejarse con los pulgares. No obstante, tambien se pueden aunar todos los pedales (acelerador, freno y embrague) en una sola palanca auxiliar.[\[3\]](#page-50-4)

La OMS define a la LM como los daños sufridos en la médula espinal: a consecuencia de un trautamtismo (accidente automovilístico), una enfermedad o la degeneración de la médula como en el caso del cáncer, no existen estimaciones confiables de la prevalencia mundial; se calcula que su incidencia anual oscila entre 40 y 80 casos por millón de habitantes.

<span id="page-10-0"></span>En la clínica de lesión medular de septiembre 2008 a noviembre 2017, ingresaron 47 pacientes entre 9 meses y 19 años con diagnóstico de LM.

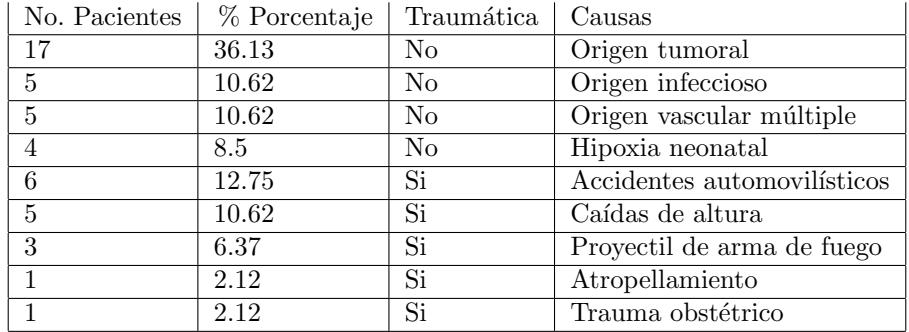

Cuadro 1: Representación de casos de LM entre septiembre 2008 a noviembre 2017.  $\vert 4 \vert$ 

Dentro de los 47 pacientes del CRIT Estado de México 2008-2017.

De los cuales 15 pacientes sufrieron Paraplejía Flácida, 9 pacientes sufrieron Paraparesia Espática, 8 pacientes sufrieron Paraplejía Espástica, 5 pacientes sufrieron Cuadriparesia Espática, 4 pacientes sufrieron Paraparesia Flácida, 3 pacientes sufrieron Cuadriparesia Mixta, 1 paciente sufrio Doble Hemiparesia Espástica, Diparesia Espática y Paraplejía Mixta respectivamente. $[4]$ 

La paraplejía es una enfermedad por la cual la parte inferior del cuerpo se queda paralizada y pierde su funcionalidad. Generalmente se produce por una lesión medular, aunque también puede ser consecuencia de una enfermedad congénita, como la espina bífida, o de una polineuropatía.[\[5\]](#page-50-6)

Niveles de Parapléjia Completa:

 $\blacksquare$  D1-D5

Puede realizar muchas actividades de casa, en algunos casos puede caminar de forma pendular en distancias cortas con aparatos; Independientes en silla de ruedas, pueden desarrollar cualquier trabajo sedentario.

 $\Box$ D6-D10

Camina de forma pendular con aparatos largos y bastones; Puede subir y bajar escaleras, es independiente desde el punto de vista funcional.

 $-D11-D12$ 

Puede caminar en todos los terrenos con ayuda de bastones; Las adaptaciones para el coche, en su hogar y en su trabajo serán muy reducidas.

 $\blacksquare$  L1 o más bajo

Con ayuda de aparatos y bastones camina a cuatro puntos; Progresivamente puede realizar cualquier tipo de trabajos salvo los que requieran condiciones físicas indemnes o exijan estar mucho tiempo de pie.

La calidad de vida del paciente parapléjico es compleja, interactuando la severidad de la lesión, nivel de independencia, recursos disponibles, aceptación de la lesión y actividades para promoción de la salud. Con el antecedente de lesión medular el paciente se encuentra en riesgo de desarrollar condiciones secundarias que disminuyen su calidad de vida.[\[6\]](#page-50-7)

Un artículo publicado por el Hospital de Traumatología y Ortopedia Lomas Verdes; estudió la calidad de vida de los pacientes con paraplejía secundaria a lesión vertebral traumática; En dicho artículo explican que las lesiones más frecuentes de la médula espinal son traumáticas de un millon de habitantes que admiten anualmente, donde la parálisis de extremidades inferiores y superiores (cuadriplejía) son el 54% de los casos y el 46% restante se constituye a la paraplejía.

El hospital realizó un estudio en 41 pacientes diagnosticados con lesión vertebral traumática y paraplejía durante el período de julio 2002 a julio 2004; valorando a los pacientes según la escala FIM y la escala EuroQoL ambas para obtener información de los pacientes conforme a actividades de la vida diara así como la relación entre la salud y la calidad de vida respectivamente.

<span id="page-11-0"></span>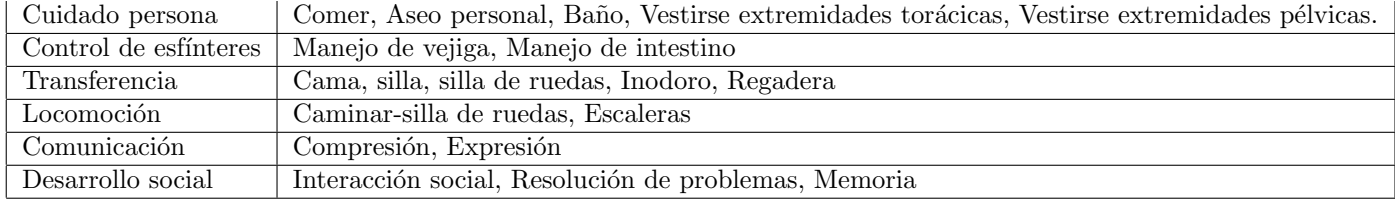

Cuadro 2: Medida de independencia funcional (FIM)  $\lceil 6 \rceil$ 

<span id="page-11-1"></span>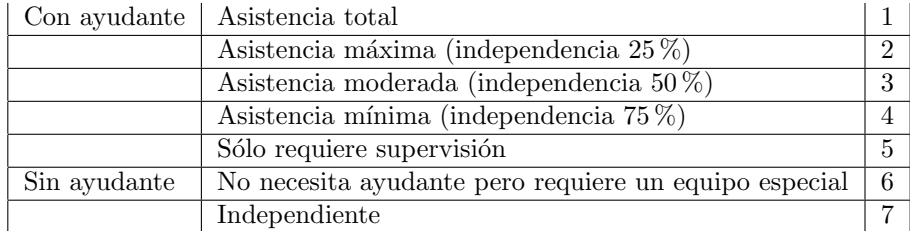

Cuadro 3: EuroQoL  $\vert 6\vert$ 

El hospital reportó en sus resultados de 41 pacientes se redujo a 31 pacientes; donde 6 pacientes ya no se pudieron localizar y 2 pacientes fallecieron posterior a su egreso hospitalario; En la siguiente tabla se muestra los resultados obtenidos en dicho estudio.

<span id="page-12-0"></span>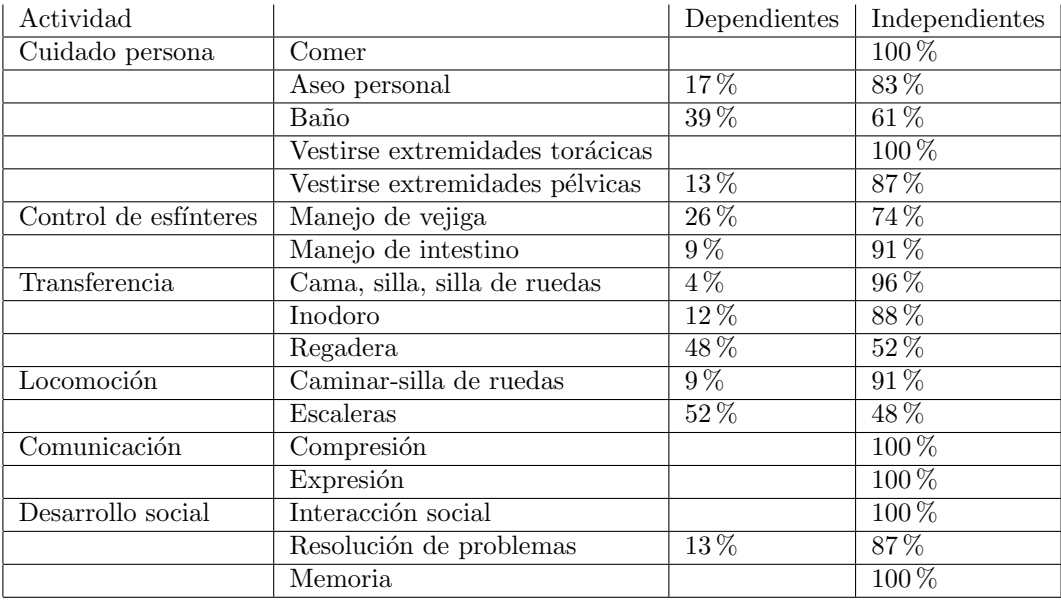

Cuadro 4: Resultados de la valoración funcional de acuerdo a dependencia e independencia  $\lceil 6 \rceil$ 

Mientras que los resultados mediante el EuroQoL se encontro que del 100 % de los pacientes se encontro un índice de 0.4879 sobre una escala donde 0 es el peor estado y 1 es el mejor estado. $[6]$ 

Como conclusión el hospital reporta dos puntos importantes en cual justificare el proyecto propuesto:

- El paciente parapléjico se encuentra viviendo en un entorno que no es el adecuado para su discapacidad, no contando con la infraestructura necesaria, el apoyo médico, social y cultural que ayude a resolver sus necesidades básicas.<sup>[\[6\]](#page-50-7)</sup>
- El paciente discapacitado no cuenta con la información necesaria para adaptarse a una vida laboral satisfactoria.<sup>[\[6\]](#page-50-7)</sup>

En base a la conclusión propuesto por el hospital se entiende que las personas con paraplejía no cuentan con las adaptaciones pertinentes en su hogar, afectando su calidad de vida; desde el punto automotriz, los vehiculos no cuentan con las adaptaciones necesarias para personas con discapacidades motrices, en este caso la paraplejía elimina toda posibilidad de que el conductor haga uso de los pedales para aceleración, frenado y embrague, en vehículos de transmisión manual.

La mayoría de las personas que sufrieron alguna discapacidad motriz, no cuentan con la información adecuada para poder laborar o obtener una vida cotidiana.

Exponiendo estos puntos de vista se propone la elaboración del presente proyecto, buscando las características necesarias para poder facilitar el uso del vehículo a las personas con paraplejía, para poder permitir independencia al conducir, ya que la Ciudad de México es una de las ciudades más pobladas ocacionando el conflicto sobre oportunidades de movilidad.

Características necesarias para el proyecto es contar con un vehículo que contega el mínimo de uso de pedales para el funcionamiento del mismo; ofreciendo un mejoramiento a su calidad de vida.

A consecuencia de lo antes mencionado se propone que el producto final permanezca en la institución (UPIITA) para que futuras generaciones de alumnos puedan aportar conocimientos adquiridos dentro de la carrera de Ingeniería en Sistemas Automotrices, para poder generar innovaciones y mejoras al sistema.

### <span id="page-13-0"></span>4. Objetivos.

### <span id="page-13-1"></span>4.1. Objetivo General.

Diseñar e implementar un sistema de accionamiento en el volante para facilitar el uso de aceleración y frenado para las personas con discapacidades motrices en el vehículo.

### <span id="page-13-2"></span>4.2. Objetivos Específicos.

- Adaptar al vehículo, los sensores electromecánicos, actuadores y controladores para generar las funciones.
- Implementar un comando para las funciones de aceleración y frenado, usando una señal digital para provocar una función mecánica.
- Generar confort al conductor con las adaptaciones.

### <span id="page-13-3"></span>5. Estado del arte.

El confort y la seguridad es uno de los principales objetivos del vehículo, y a lo largo de los años se ha buscado como hacer estas características más innovadoras. La mayoría busca generar una mayor facilidad de conducción, comodidad para todos los pasajeros aun con las condiciones externas, así como generar seguridad a base de sistema auxiliares que ayudan al conductor en cualquier circunstancia.

### <span id="page-13-4"></span>5.1. Trabajos realizados en UPIITA.

Dentro del Instituto, alumnas de la carrera de Ingeniería en Sistemas Automotrices, realizarón un "prototipo de un sistema de asistencia electrónica para la conducción de un automóvil sin necesidad del uso de extremidades inferiores". El cual consiste en permitir operar un vehículo de transmisión automática, sin que sea necesario el uso de las extremidades inferiores, esto mediante la adaptación electrónica de los sistemas de freno y aceleración. Se propone que este sistema cuente con una opción para desactivarlo y así permitir la conducción tanto con el uso de las extremidades inferiores o sin estas, de este modo se pretende brindar a las personas con discapacidad motriz una mayor posibilidad de integrarse a ciertas actividades cotidianas como lo es la conducción de un automóvil.

<span id="page-13-5"></span>En la figura se muestra la maqueta con todos los sistemas montados, cumpliendo el propósito del proyecto propuesto.[\[7\]](#page-50-8)

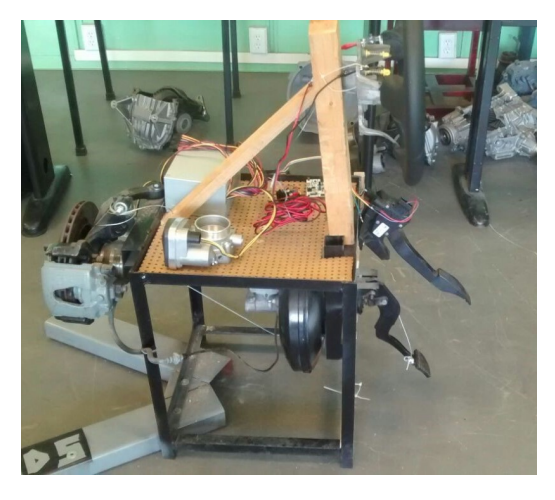

Figura 1: Imagen final de la maqueta con todos los sistemas montados  $\vert 7 \vert$ 

<span id="page-14-1"></span>En la siguiente figura se muestra la implementación de los resortes y potenciómetros en el volante cumpliendo las funciones de su objetivo. [\[7\]](#page-50-8)

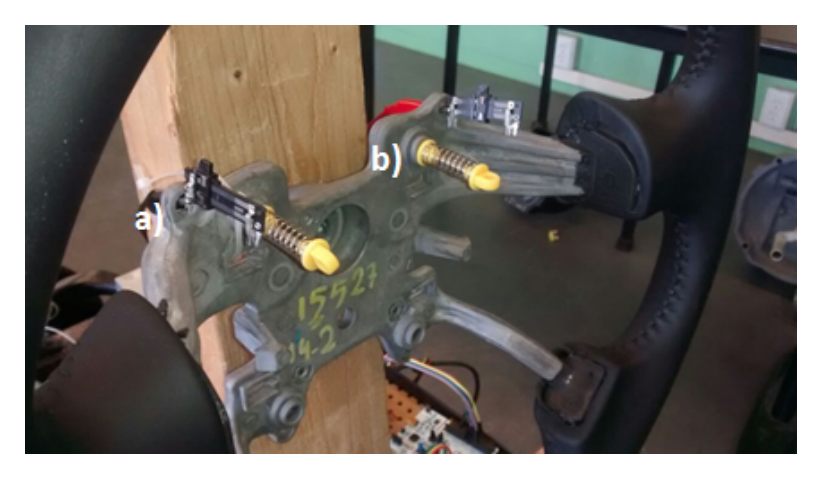

Figura 2: Resortes y portenciómetros montados en el volante [\[7\]](#page-50-8)

### <span id="page-14-0"></span>5.2. Antecedentes externos a la Institución.

Existen empresas que se dedican a la implementación de sistemas adaptativos para las personas con discapacidades motrices. Compañías como IRRINTZI, EFAMÓA, Roller Mobility, entre otras más, se han dedicado a la implementación de dispositivos auxiliares para satisfacer cualquier discapacidad motriz.

IRRINTZI, lleva más de 30 años especializándose en la enseñanza de la conducción para personas con discapacidades f´ısicas. Con lo que IRRINTZI ha conseguido que personas con discapacidades severas hacerles posible la conducción incluso desde su propia silla de ruedas para poder ofrecerles una independencia y libertad total, y para ello, las soluciones que han implementado son, Space Driver (Joystick), acelerador adaptado (aros), areno adaptado (freno de brazo, con mando multifunción, de mano eléctrico), acelerador y freno adaptados (palanca multifunción, push-pull electrónico o mecánico acelerador, suplementos para pedales), embrague adaptado (ayuda hidráulica al pedal, electrónico), pomo de volante (de bola, de cazoleta, basculane, etc.).[\[8\]](#page-50-0)

EFAMÓA se dedica a la fabricación e instalación de sistemas tanto para la conducción de vehículos por personas de movilidad reducida como para su transporte en silla de ruedas. Sus adaptaciones son: inversores de acelerador con pie izq., acelerador y freno manual, freno y acelerador manual o electrónico de pavimento, acelerador de leva doble, acelerador y freno manual de puño, entre otros más.[\[9\]](#page-50-9)

Roller Mobility al igual que IRRINTZI y EFAM<sup>o</sup>A, son fabricantes de soluciones de adaptaciones de vehículos para personas en situación de discapacidad, cuentan con las siguientes adaptaciones: controles manuales, modificación de pedales (accionamiento de los pedales de acelerador, freno y embrague), modificaciones de dirección (rangos articulares para el volante  $y/0$  sistemas para mover el volante), controles secuendarios (accionamiento de los comandos, intermitentes, bocina, luces, alza vidrios, limpiaparabrisas, etc.), ayudas para sujeción de volante (control efectivo y seguro de la dirección con dispositivos de agarre para la mano.).[\[10\]](#page-50-10)

El Departamento de Ciencias de la Energía y Mecánica, de la Universidad de las Fuerzas Armadas. Presentaron el proyecto de diseñar un vehículo prototipo para conducción de personas con discapacidad, generando sistemas de accionamiento para los mandos de aceleración, embrague y frenos del vehículo.

<span id="page-15-0"></span>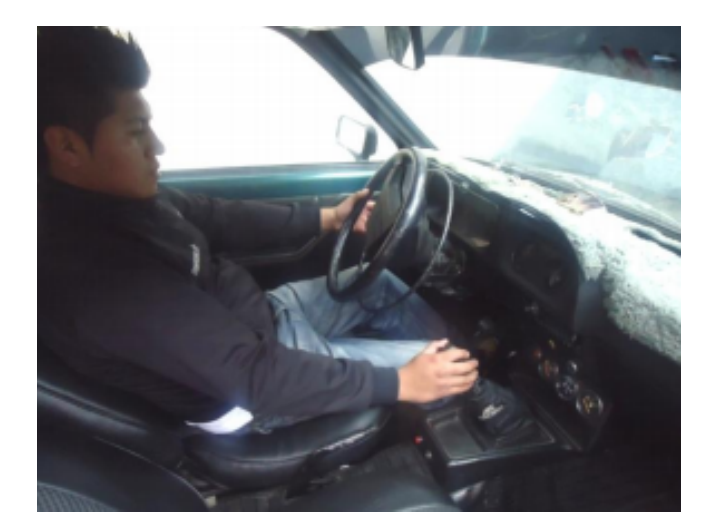

Figura 3: Implementación del proyecto de la Universidad de las Fuerzas Armadas  $\lceil 2 \rceil$ 

La mayoría de las empresas que se encargan de las adaptaciones al automóvil para personas discapacitadas, utilizan sistemas o adaptaciones similares; esto se debe a que siguen un protocolo o norma para posibles adaptaciones al vehículo.

La Fundación Mapfre, propone algunas posibilidades en la adapatación de un vehículo. A lo que se le puede realizar una adaptación se encuentra, el acelerador, se puede incluir sistemas de aceleración manuales o electrónicos en combinación con otras funciones. Se suelen instalar cerca del volante: un aro por detrás o por delante del volante, dos peqeuñas varillas situadas por detrás del volante; en los frenos, se puede incluir un sistema que permite frenar con la mano derecha, añadir un freno y acelerador manual de puño o incluso incluir el embrague. El embrague, se puede a˜nadir en la proximidad del volante al igual que el acelerador o el freno. También se puede acortar distancia entre el pedal de origen y el pie del usuario con un suplemento de pedal de embrague o combinar el embrague y freno manual, es decir, en un mando único.[\[11\]](#page-50-11)

En la siguiente figura es el uso del aro sobre y bajo volante, el cual es dise˜nado para aquellas personas con falta de movilidad en las extremidades inferiores. Permitiéndole un fácil y como manejo que ayudan a sentir con las manos la aceleración que se le imprime al vehículo.<sup>[\[8\]](#page-50-0)</sup>

<span id="page-15-1"></span>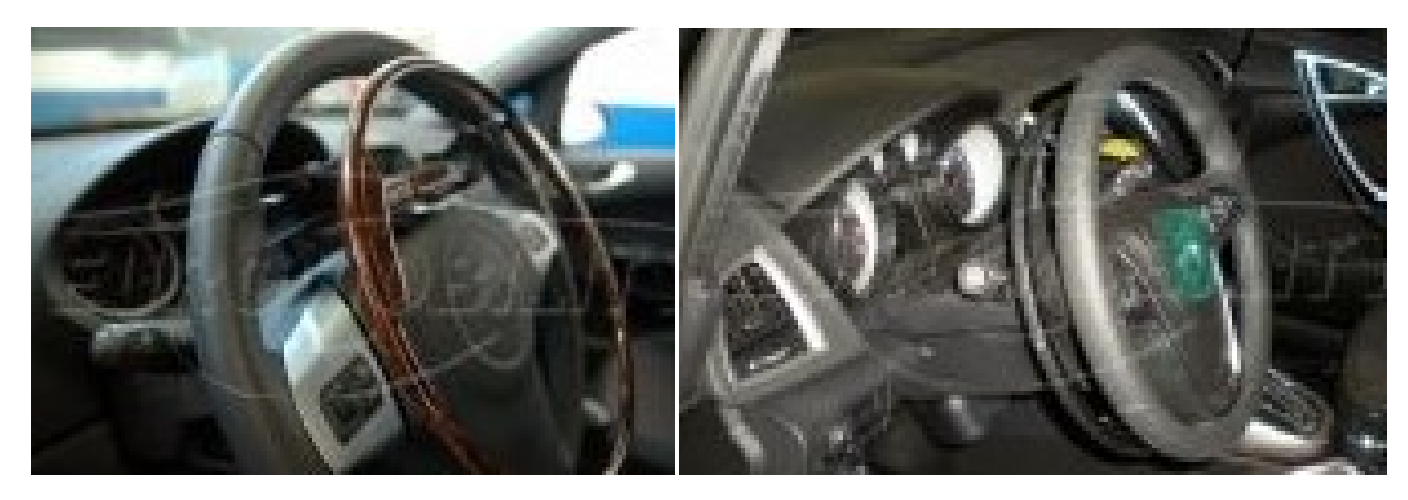

Figura 4: Adaptación de aro acelerador sobre/bajo volante $[8]$ 

<span id="page-16-0"></span>También existe la implementación del acelerador y freno manual ya sea clásico, como en la figura siguiente, permitiendo acelerar y frenar mediante una palanca ubicada de forma horizontal debajo de la aolumna de di-rección, el accionamiento del freno es hacia adelante.[\[10\]](#page-50-10)

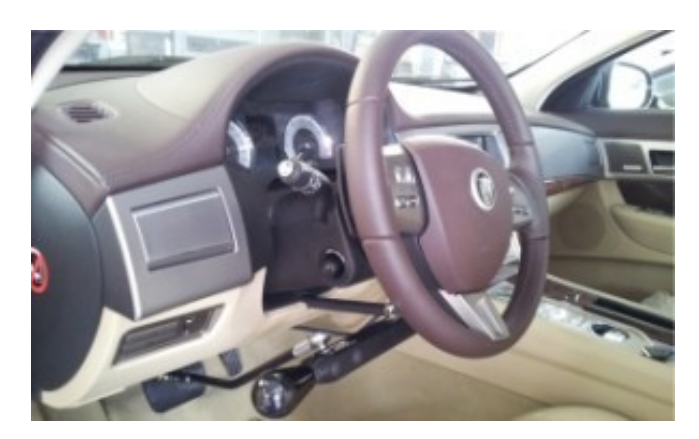

Figura 5: Adaptación de control manual clásico [\[10\]](#page-50-10)

<span id="page-16-1"></span>En cambio, el control manual al piso permite acelerar y frenar fácilmente por medio de una palanca ubicada de forma vertical al costado derecho del conductor, como se muestra en la Fig. 6, el accionamiento del freno se realiza empujando la palanca desde un punto medio hacia adelante y la aceleración se realiza tirando la palanca desde el punto media hacia atrás.[\[10\]](#page-50-10)

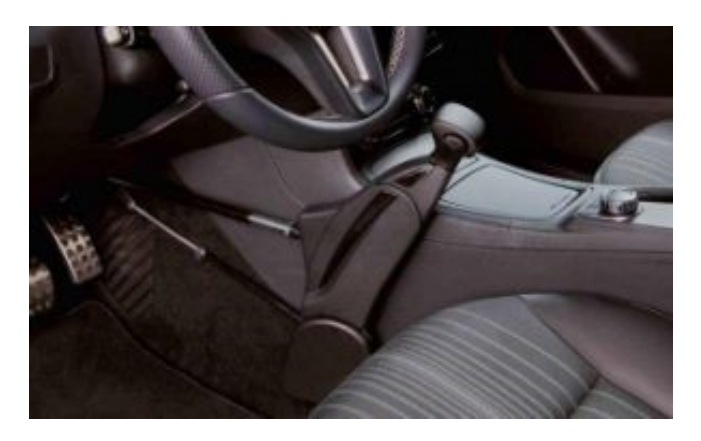

Figura 6: Adaptación de control manual al piso [\[10\]](#page-50-10)

Otra adaptación de IRRINTZI es en el embrague, el cual consiste en un embrague electrónico automático. En la figura siguiente se muestra el embrague electrónico, el cual consiste en mantener la palanca de cambios original incorporandole un sensor infrarrojo que detecta cuando ponemos la mano en la palanca de cambios. El sistema funciona con una interfaz electrónica que gestiona la posición del embrague, asegurando la tensión correcta en el embrague y evitar un desgaste excesivo.[\[8\]](#page-50-0)

<span id="page-17-0"></span>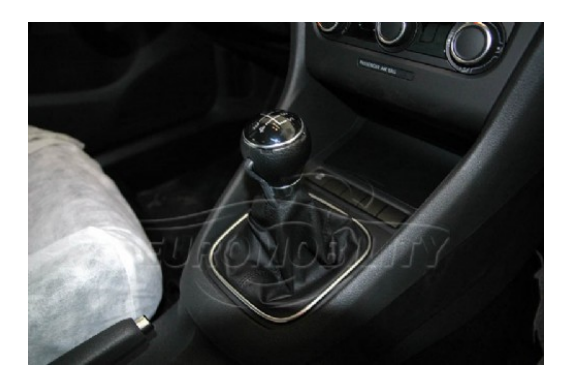

Figura 7: Adaptación del Embrague Electrónico Automático [\[8\]](#page-50-0)

<span id="page-17-1"></span>IRRINTZI ha implementado un vehículo demo el cual cumple con tres objetivos el acceso trasero y distribución de las plazas, adaptación de mandos para la conducción y ayudas para la conducción y transporte.

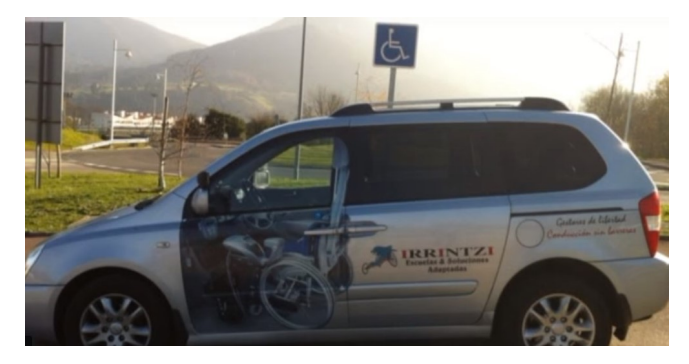

Figura 8: Vehículo demo de IRRINTZI [\[8\]](#page-50-0)

**ACCESO TRASERO Y DISTRIBUCIÓN DE LAS PLAZAS** 

Este vehículo cuenta con rebaje trasero para el acceso con rampa electrohidráulica, el usuario en silla de ruedas podrá acceder hasta el puesto tanto de conductor como de copiloto, de la misma forma podrá ir situado en la segunda y tercera línea de asientos.

<span id="page-17-2"></span>Han logrado la homologación de este vehículo con la posibilidad de viajar en el interior hasta 4 personas en sillas de ruedas.

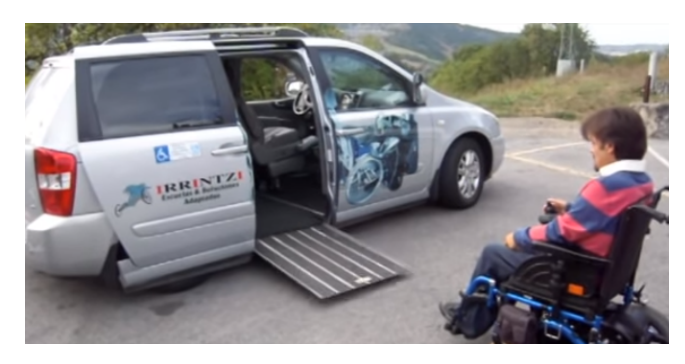

Figura 9: Acceso al vehículo con silla de ruedas [\[8\]](#page-50-0)

### - ADAPTACIÓN DE MANDOS PARA LA CONDUCCIÓN

<span id="page-18-0"></span>Dispone de mandos de conducción adaptados a diferentes discapacidades por severas que sean. Por un lado, dispone de mandos de accionamiento mecánico, como puede ser freno y acelerador accionado con la mano para discapacidades menos severas, como, por ejemplo, parapléjicas, algunas tetrapléjicas, etc.

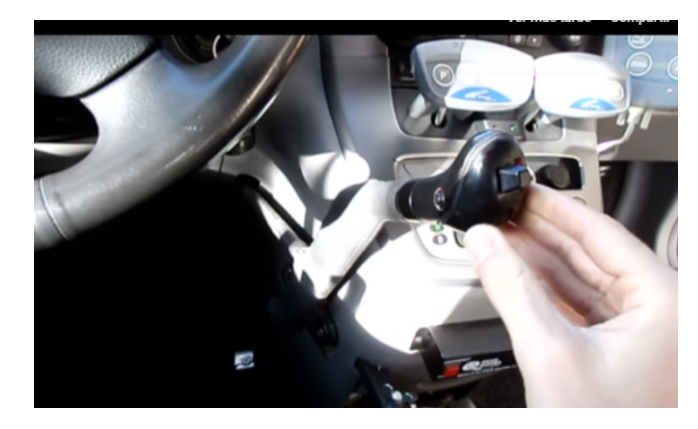

Figura 10: Adaptación de acelerador y freno manual [\[8\]](#page-50-0)

<span id="page-18-1"></span>Por otro lado, dispone de mandos de accionamiento electrónico, conducción con joystick de 2 y 4 vías, mini volante, etc. Puede ser manejado tanto con las manos como con los pies. Apropiado para discapacidades severas, como, por ejemplo, distrofias, musculares, atrofias, artrogriopsis, tetrapléjicas severas, agnesia, etc.

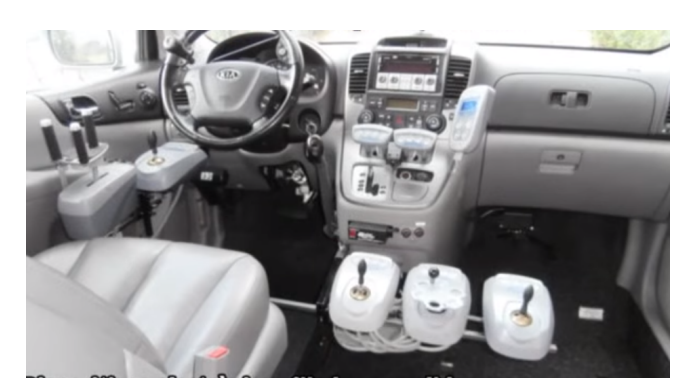

Figura 11: Adaptaciones electrónicas para discapacidades más severas [\[8\]](#page-50-0)

<span id="page-18-2"></span>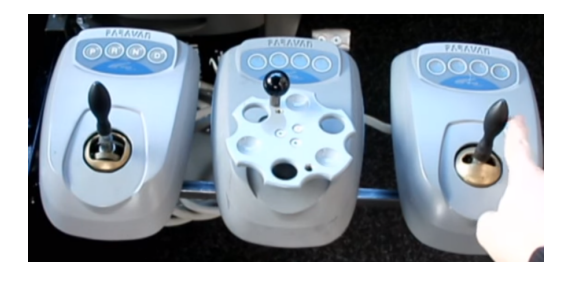

Figura 12: Joystick de 2 y 4 vías con mini volante de dirección [\[8\]](#page-50-0)

<span id="page-19-4"></span>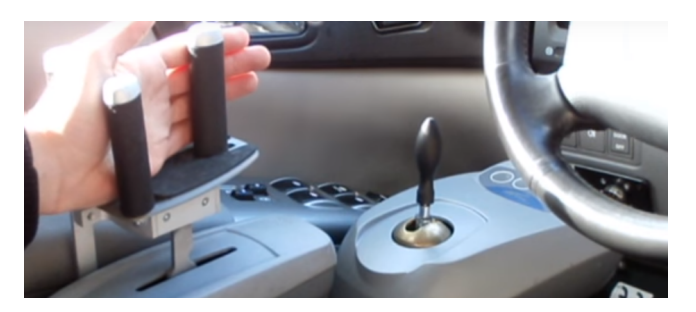

Figura 13: Mando de acelerador y frenado [\[8\]](#page-50-0)

**AYUDAS PARA LA CONDUCCIÓN Y TRANSPORTE** El servo de dirección del vehículo esta suavizada con respecto a la dureza de la dirección original. Existen 2 asientos abatibles y giratorios en la segunda línea de asientos que se podrán utilizar siempre y cuando lo precise el usuario. Los asientos de la primera línea se podrán quitar y fijar fácilmente en menos de 10 segundos para que el vehículo pueda ser conducido tanto por personas con discapacidad en silla de ruedas como por personas no discapacitadas.[\[8\]](#page-50-0)

### <span id="page-19-0"></span>6. Alcance del proyecto.

El alcance del proyecto deseado es poder permitir que las personas con dicapacidades motrices, en específico las personas que sufren paraplejía, puedan volver a conducir y no depender de personas externas para su movilidad.

En nuestro país no hay alguna norma estipulada que impida la implementación de un sistema auxiliar para hacer posible la conducción de un automóvil sin la necesidad del uso de las piernas.

En el articulo 24 del actual reglamento para el control vehicular y de licencias y permisos para conducir en la Ciudad de México se estipula que el requisito para que una persona con discapacidad en las piernas sea la modificación a usar de tal manera que le sea posible manejarlo de manera segura.[\[12\]](#page-50-12)

Este objetivo se propone cumplir a través de adaptaciones, permitiendo un mejor alcance a las funciones de aceleración y frenado, y con la seguridad de que no hay impedimentos legales a la hora del desarrollo del sistema.

### <span id="page-19-1"></span>7. Antecedentes.

A continuación se presenta una descripción general del proyecto implementado en el vehículo. En este caso el vehículo a utilizar es el que se encuentra dentro de la Institución, destinado para las practicas y desarrollo de proyectos para la carrera de Ing. en Sistemas Automotrices.

### <span id="page-19-2"></span>7.1. Descripción del sistema original.

En el siguiente apartado se explican los sistemas involucrados para la realización del proyecto.

### <span id="page-19-3"></span>7.1.1. Aceleración

El pedal de aceleración es el encargado de generar las múltiples aperturas del cuerpo de aceleración. Desde la posición de Ralentí hasta la posición WOT.

El pedal de aceleración cuenta con dos resistencias variables integrados, los cuales emiten dos señales respectivas; estas señales son APP 1 y APP 2.

<span id="page-20-2"></span>Estas señales son encargadas de emitir un voltaje variable respectivamente por cada señal.

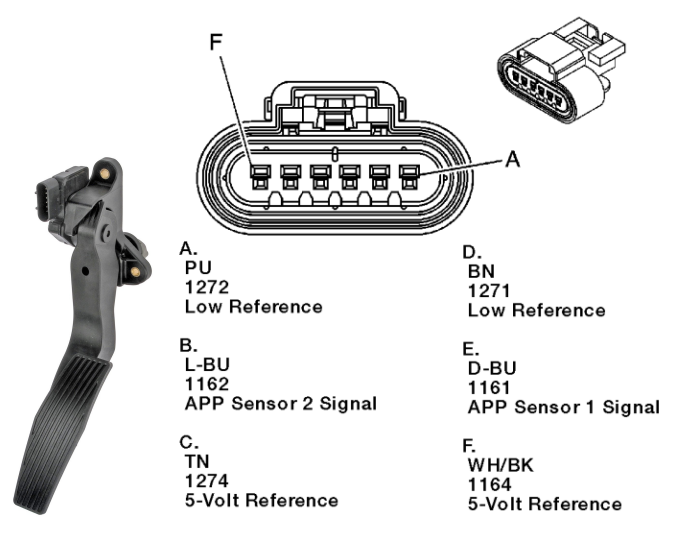

Figura 14: Pedal Acelerador-Diagrama del arnés que se conecta al pedal acelerador.  $\vert 14 \vert$ 

#### <span id="page-20-0"></span>7.1.2. Relacionando el valor de ADC con el voltaje.

El ADC reporta un valor ratiométrico. Esto significa que el ADC asume que 5V es 1023 y que cualquier cosa menor que 5V será una relación entre 5V y 1023.[\[13\]](#page-50-13)

$$
(Resolución del ADC/Voltaje) = (lectura de ADC/Voltaje analógico deseado)
$$
\n(1)

Con la fórmula antes mencionada, obtendremos las conversiones para los valores de la señal APP2 en este caso obtener la resolución del voltaje deseado.

$$
lectura de ADC = ((1023/5) * x)
$$
\n
$$
(2)
$$

Al tener los valores dentro del rango de 0-255 para poder escribirlos en el microcontrolador.

#### <span id="page-20-1"></span>7.1.3. Cuerpo de aceleración.

El cuerpo de aceleración es la encargada de la admisión de aire para crear una mezcla perfecta (14.7 de aire por 1 de gasolina). La admisi´on de aire es encargada por la apertura de la valvula de mariposa, nos referimos que a bajas revoluciones la mariposa se encontrara en posicion inicial el cual se puede encontrar entre el 11 % al  $13\%$  de apertura, mientras se aumenten las revoluciones la mariposa se abrirá lentamente.

El cuerpo de aceleración del MALIBU LT V6, 2007; cuenta con dos señales TPS y dos señales TAC. Las señales TPS son encargadas de verificar la posición de la mariposa controlada por los sensores del pedal APP. Mientras que las señales TAC, son la sustitución de la conexión mecánica entre el cuerpo de aceleración y el pedal; haciendo una conexión eléctrica con la PCM del vehículo.

La PCM entre sus múltiples funciones, se encarga de realizar diagnósticos al vehículo, uno de los diferentes diagnósticos que realiza es el monitoreo de los niveles de voltaje de los sensores APP, TPS y al circuito del motor TAC. Estos diagnósticos son realizados en diferentes momentos:

 $\blacksquare$  La ignición está encendida

- $\blacksquare$ <br> El motor está arrancando
- $\blacksquare$  Desaceleración
- $\blacksquare$  La ignición se apaga.

<span id="page-21-0"></span>La PCM realiza una prueba rápida del resorte de retorno del acelerador para asegurarse de que el cuerpo de aceleraci´on pueda volver a la posicion de descanso. Dicha prueba la PCM lo realiza dos veces y compara los valores obtenidos, si los valores son los mismos los almacena y se completa el proceso; mientras que si ocurre una falla se estable un DTC (Código de falla o Código de diagnóstico).

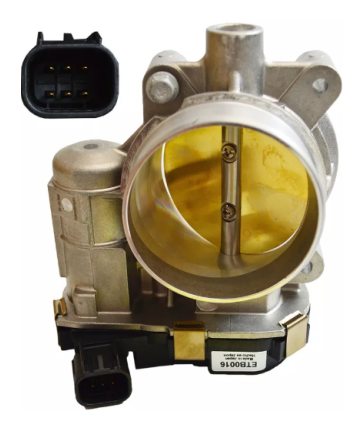

Figura 15: Cuerpo de aceleración.[\[14\]](#page-50-1)

<span id="page-21-1"></span>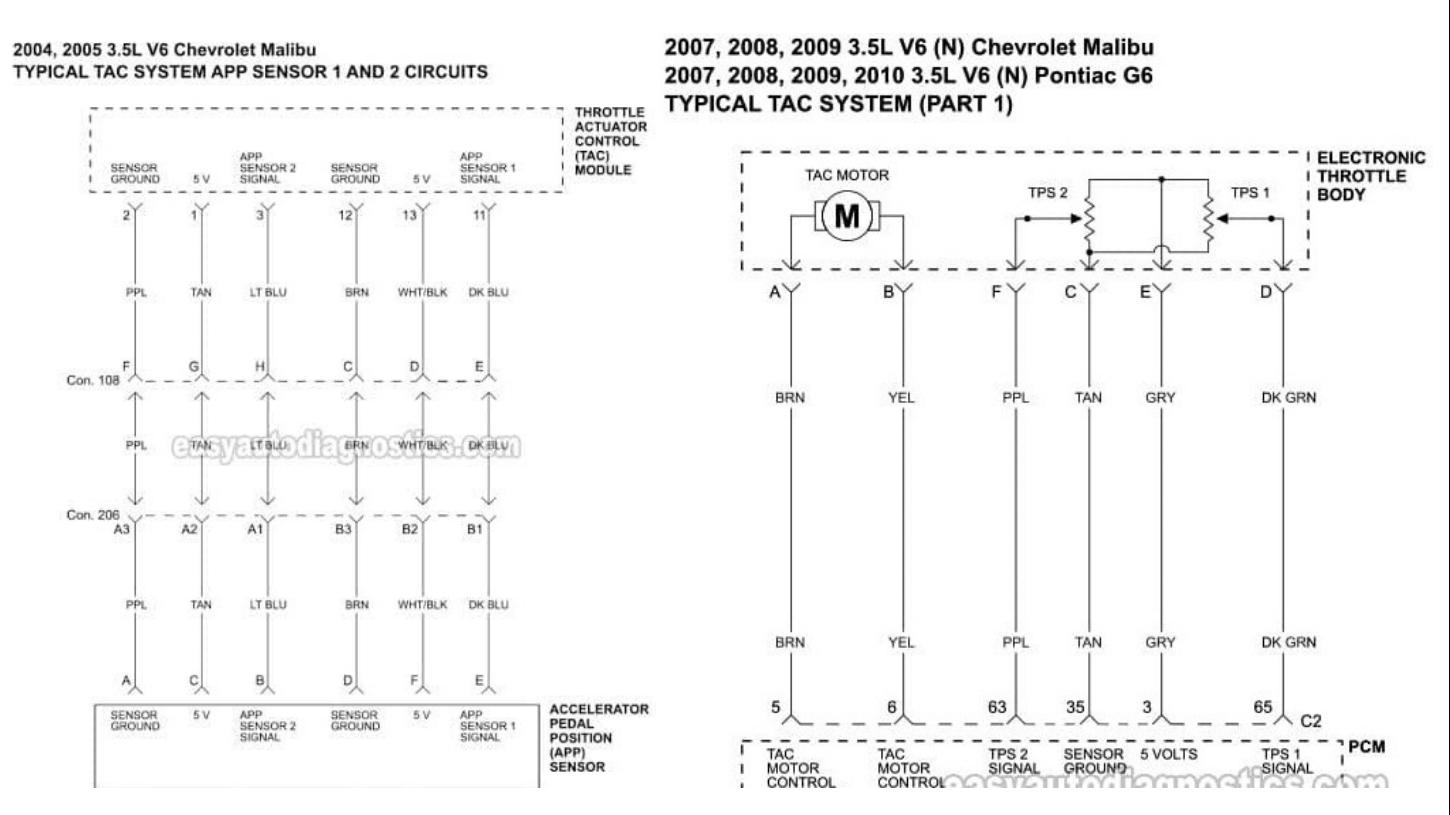

Figura 16: Diagrama de conexión entre: Pedal acelerador-TAC; PCM-Cuerpo de aceleración.[\[14\]](#page-50-1)

#### <span id="page-22-0"></span>7.1.4. Frenado.

<span id="page-22-2"></span>El pedal de freno es el dispositivo sobre el que va actuar el conductor con el objetivo de aminorar la velocidad del vehículo o bien para mantenerlo detenido.

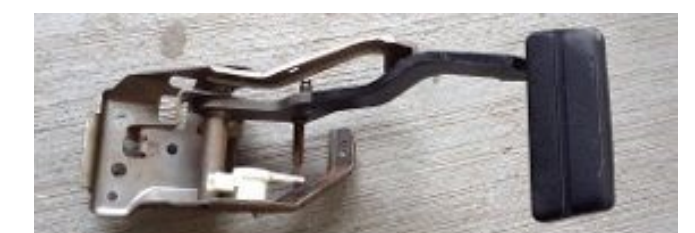

Figura 17: Ilustración del pedal de freno.

La fuerza resultante del pedal de freno puede ser suficiente para vehículos pequeños, e incluso para los de tipo medio con frenos de tambor. Como en la actualidad casi todos los vehículos van equipados con frenos de disco, al menos en la parte delantera, y estos precisan mayores presiones de accionamiento, se han impuesto los servofrenos.

El sistema MasterVac es el sistema del servofreno m´as utilizado actualmente. Se caracteriza por el intercambio entre el pedal de freno y el cilindro maestro, de forma que este último recibe directamente de la barra de empuje del servo la fuerza suministrada por el pedal de freno, más la ejercida por el vacío en el servofreno.[\[15\]](#page-50-14)

### <span id="page-22-1"></span>7.1.5. Fuerza ejercida sobre el pedal de freno

<span id="page-22-3"></span>En la figura siguiente, la fuerza Fp sobre el pedal de freno, genera una fuerza Fo sobre el cilindro. Teniendo en cuenta la relación de fuerzas para un brazo palanca, es función de la geometría, esta relación de longitudes del pedal de freno (L1 y L2) nos ofrece una fuerza Fo que suele ser entre 4 y 5 veces mayor a la fuerza de entrada Fp.

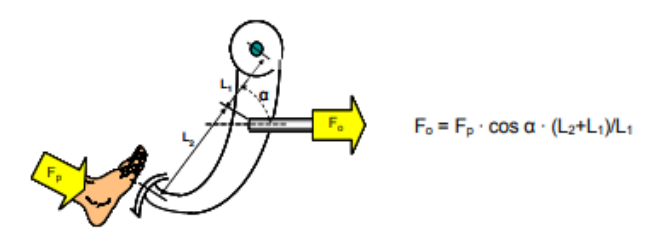

Figura 18: Multiplicación de fuerzas ofrecidas por el pedal de freno.  $\vert 15 \vert$ 

Tomando en cuenta que para vehículos pequeños y de turismo es suficiente una fuerza ejercida al pedal de 10-20Kg para realizar una frenada en´ergica, asumiendo que en una frenada normal se suele ejercer una fuerza de 2-3Kg.[\[15\]](#page-50-14)

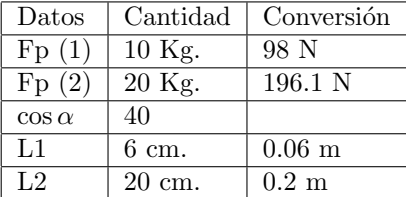

Para una fuerza de 10 Kg. la fuerza sobre el cilindro es:

$$
Fo = Fp(1) * \cos \alpha * (L2 + L1)/L1
$$
\n(3)

$$
Fo = (98) * \cos(40) * (0,26)/0,06
$$
\n
$$
\tag{4}
$$

$$
Fo = 325,31Nm
$$
\n<sup>(5)</sup>

<span id="page-23-2"></span>Para una fuerza de 20kg. la fuerza sobre el cilinro es:

$$
Fo = Fp(2) * \cos \alpha * (L2 + L1)/L1
$$
 (6)

$$
Fo = (198,1) * \cos(40) * (0,26)/0,06
$$
\n<sup>(7)</sup>

$$
Fo = 650,95Nm
$$
\n<sup>(8)</sup>

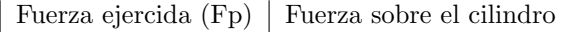

| 98 N             | 325.31 Nm |
|------------------|-----------|
| $196.1\text{ N}$ | 650.95 Nm |
| 19.6 N           | 65.06 Nm  |
| 29.4 N           | 97.59 Nm  |

Cuadro 5: Resultado de fuerzas ejercidas al pedal.

Para obtener una poderosa fuerza de frenado, se requiere generar una presión importante sobre el líquido en el cilindro maestro. Una solución, es aumentar el brazo de palanca del pedal, de modo que con el mismo esfuerzo se consiga aumentar la fuerza de Fo aplicada al cilindro maestro. Sin embargo, los aumentos en carrera y brazo de palanca están sujetos a limitaciones de carácter constructivo, de espacio y de comodidad de accionamiento para el conductor.[\[15\]](#page-50-14)

#### <span id="page-23-0"></span>7.1.6. Sistema de transmisión automática.

Las transmisiones automáticas, realizan las operaciones de cambio de velocidades sin la intervención del conductor. Producen el arranque en marcha corta mientras el vehículo empieza a moverse hacia adelante y efectúan el cambio de dicha marcha corta a otra intermedia a medida que aumenta su velocidad.[\[16\]](#page-50-15)

<span id="page-23-1"></span>La señal del transmisor de velocidad de marcha se pone a disposición de las unidades de control CAN-Bus. La unidad de control del motor consiste en el cuerpo de válvulas del cambio automáticos en total son 9 electromagnéticas, donde 6 de ellas son válvulas Si/No; las cuales pueden cerrar o abrir el flujo de aceite. Mientras que las otras 3 son válvulas de modulación (electroválvulas), encargadas de regular la presión principal del aceite en función de las condiciones de la marcha.[\[17\]](#page-50-16)

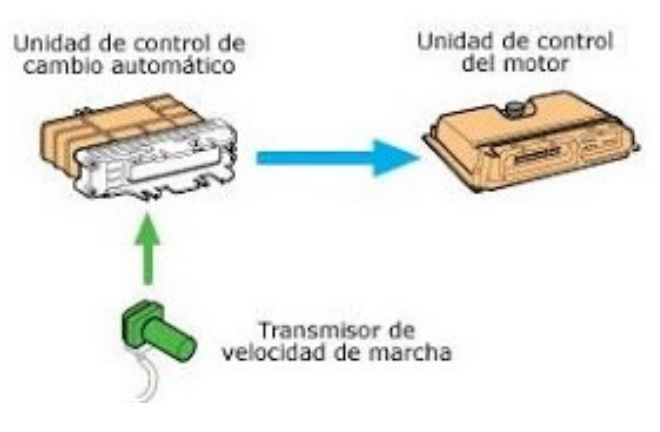

Figura 19: Ilustración de la comunicación CAN-BUS.  $[17]$ 

Las ventajas de la transmisión automática respecto a la manual son:

- El veh´ıculo arranca suavemente sin ser necesario un embragado progresivo del motor-caja de cambios.
- En función de la velocidad del vehículo y la posición del acelerador, el vehículo determina el momento más oportuno del cambio de marcha, sin preocupación del conductor.
- Mayor confiabilidad para el conductor ya que no existe el pedal de embrague, reduciéndose la manipulación de sistemas de control del vehículo.
- En reducciones de velocidad en la cual sea preciso el freno motor, el conductor selecciona la velocidad máxima deseada, actuando la transmisión de forma progresiva sin producir sobre aceleración y frenadas violentas al motor.[\[16\]](#page-50-15)

### <span id="page-24-0"></span>7.2. Diseño electrónico.

En esta sección se muestra los diseños de los circuitos electrónicos que forman parte del sistema implementado, siendo como principal la electrónica es el medio de comunicación por donde son generados las señales que transmite la tarjeta Arduino Mega a la computadora del vehículo.

### <span id="page-24-1"></span>7.2.1. Actuador eléctrico

Los actuadores lineales son unos dispositivos eléctricos de alto nivel tencnológico capaces de convertir el movimiento rotativo de los motores de CC de baja tensión en un movimiento lineal tipo push/pull de empuje y tracción.

Los actuadores eléctricos son la solución perfecta para aquellas aplicaciones que precisan un movimiento sencillo, seguro y limpio con un control suave del movimiento.[\[18\]](#page-50-17)

La información anterior se puede apreciar de mejor manera en la siguiente tabla, en la cual describe a grandes rasgos el tipo de actuador a elegir.

<span id="page-24-2"></span>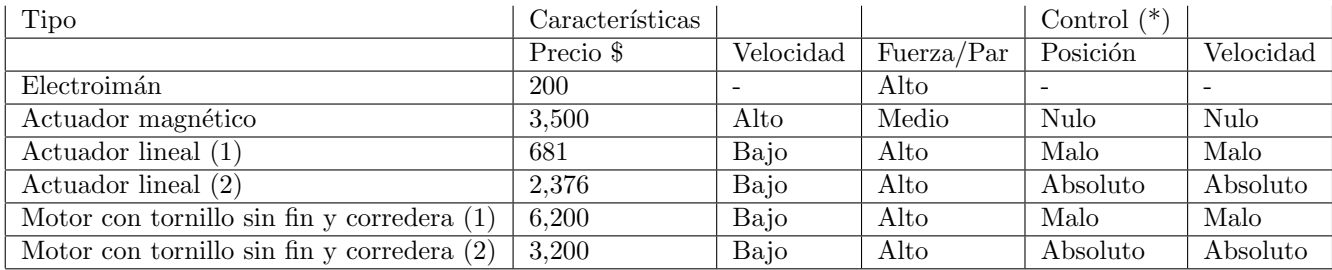

Cuadro 6: Tabla comparativa entre actuadores.

[\[28\]](#page-51-0)

 $(*)$  Con encoder todos pasan a control absoluto de posición y velocidad

(1) Accionados por motor DC

(2) Accionados por motor paso a paso

El actuador eléctrico que se utiliza en el proyecto tiene las siguientes características:

- Nivel de ruido de diseño bajo ruido por debajo de 65 dB.
- $\bullet\,$  750 N de fuerza.
- $\bullet\,$  Funciona con 12V
- Longitud de carrera 50mm
- $\blacksquare$  Tamaño del actuador (200\*80\*50mm).
- <span id="page-25-1"></span>Con un peso de 984 gr.

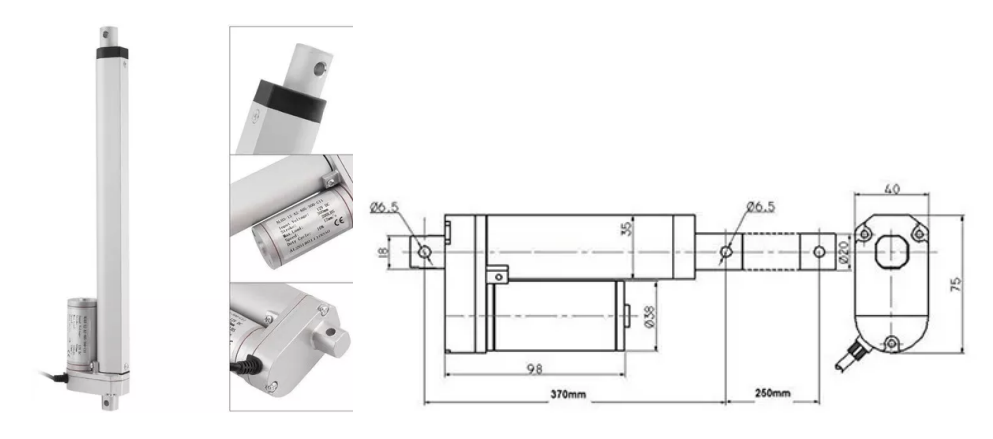

Figura 20: Ilustración del actuador eléctrico. [\[19\]](#page-50-18)

#### <span id="page-25-0"></span>7.2.2. Microcontrolador Arduino Mega 2560.

El uso del microcontrolador es esencial para este trabajo ya que es el encargado de registrar y operar las señales que se manipulan. Este microcontrolador contiene 54 pines de entrada/salida, de los cuales 14 son uti-lizados como salidas de PWM, mientras que cuenta con 16 entradas analógicas y 4 UARTs.[\[20\]](#page-50-19)

Algunas de las características del microcontrolador son:

- $\blacksquare$  Tensión de funcionamiento: 5V
- $\blacksquare$  Corriente DC por pin de I/O: 40mA
- <span id="page-25-2"></span>Voltaje de entrada (recomendado): 7-12V

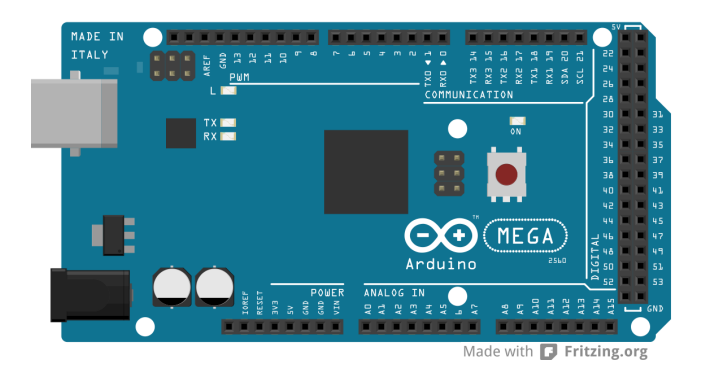

Figura 21: Tarjeta Arduino Mega 2560. [\[20\]](#page-50-19)

El Arduino Mega puede ser alimentado mediante el puerto USB o con una fuente externa de poder. La alimentación es seleccionada de manera automática.

Cuando se trabaja con una fuente externa de poder se debe utilizar un convertidor AC/DC y regular dicho voltaje en el rango operativo de la placa. De igual manera se puede alimentar el microcontrolador mediante el uso de baterías. Preferiblemente el voltaje debe estar en el rango de los 7V hasta los 12V.

Mientras que Arduino puede ser programado de una manera muy fácil utilizando el lenguaje propio de Arduino junto con la interfaz Arduino IDE.

<span id="page-26-0"></span>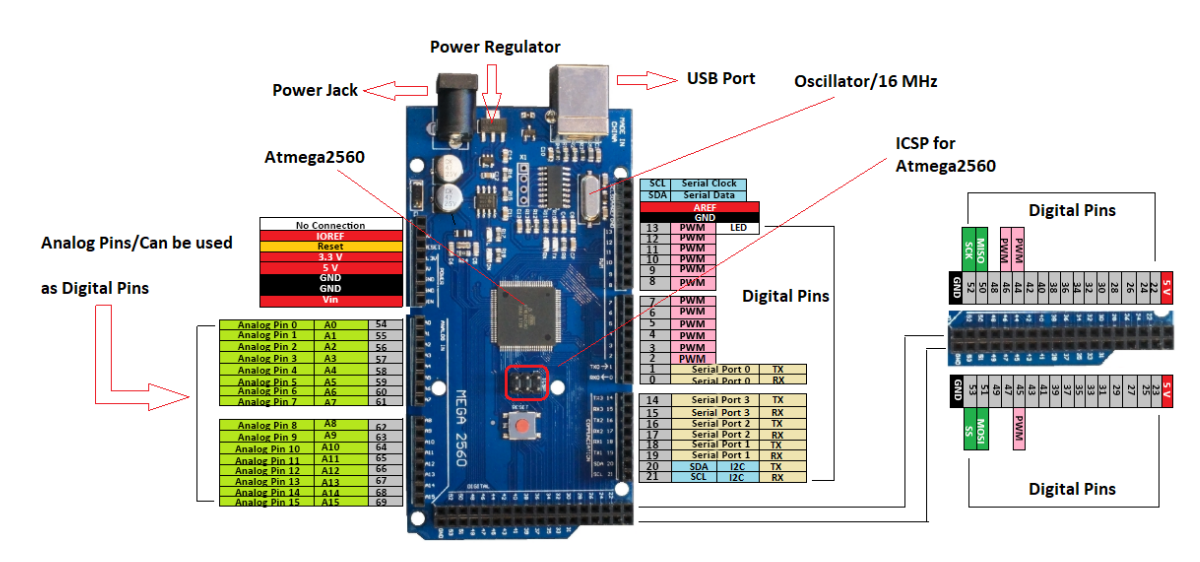

Figura 22: Pinout de la tarjeta Arduino Mega 2560. [\[21\]](#page-50-20)

La información anterior se puede observar en base a la tabla comparativa en tarjetas de desarrollo.

<span id="page-26-1"></span>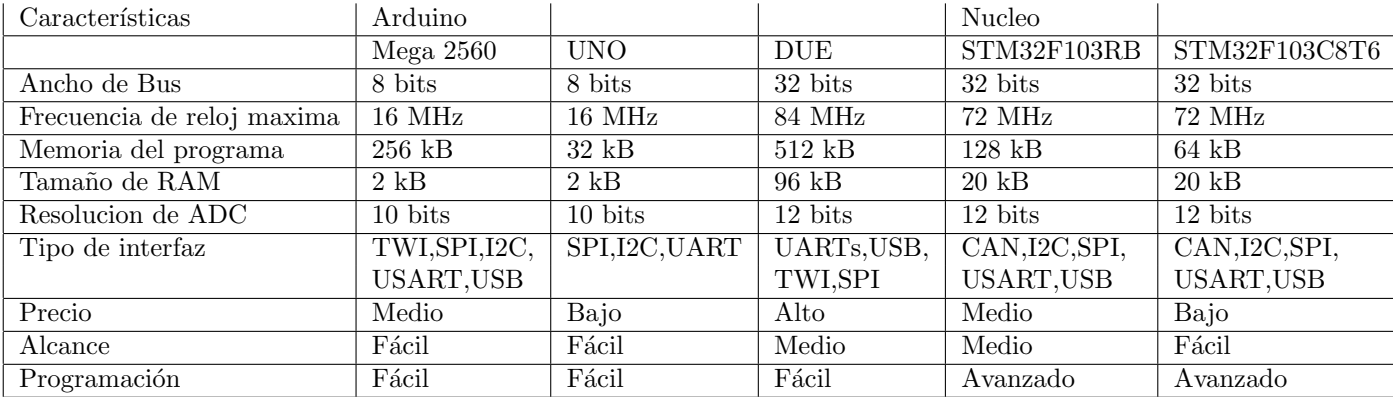

Cuadro 7: Tabla comparativa entre tarjetas de desarrollo.

[\[31\]](#page-51-1)

En la tabla anterior podemos observar las caractetísticas de las tarjetas de desarrollo, en la cual podemos concluir en que el arduino MEGA 2560, cumple con las características suficientes para el desarrollo del proyecto por las cuesti´on de la necesidad de tener un n´umero mayor de pines digitales para las lecturas de los mandos controladores.

#### <span id="page-27-0"></span>7.2.3. Encoder LPD3806.

<span id="page-27-1"></span>El encoder LPD3806-400BM-G5-24C, es un encoder tipo incremental óptico que es útil para mantener la posición deseada cuando se encuentre inmóvil; así mismo este tipo de encoder cuenta con una salida de colector abierto NPN, el encoder cuenta con una resolución de 400 pulsos por ciclo, aunque la resolución se puede cuadruplicar utilizando los bordes ascendentes y descendentes de la fase A/fase B; llegando a ser 1600 pulsos por ciclo.[\[22\]](#page-51-2)

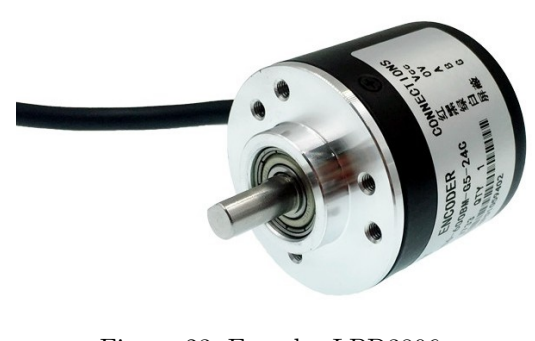

Figura 23: Encoder LPD3806. [\[22\]](#page-51-2)

<span id="page-27-2"></span>En la siguiente figura podemos observar las señales cuadradas que genera el encoder al girar el eje en sentido a las manecillas del reloj.

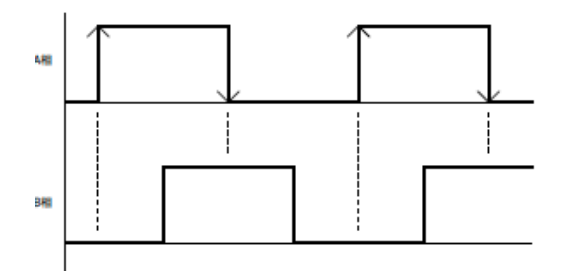

Figura 24: Señales cuadradas CW (sentido de las manecillas del reloj.) [\[22\]](#page-51-2)

<span id="page-27-3"></span>Mientras que en la siguiente figura son las señales cuadradas del encoder al girar el eje en el sentido contrario a las manecillas del reloj.

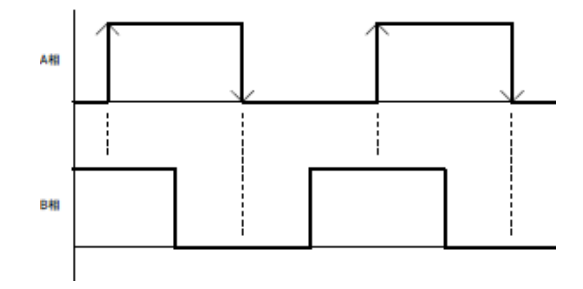

Figura 25: Señales cuadradas CWW (sentido contrario de las manecillas del reloj.) [\[22\]](#page-51-2)

#### <span id="page-28-0"></span>7.2.4. Etapa de potencia.

Como ya se mencionó, el actuador funcioná con una alimentación de 12V, así que su consumo de corriente es en general, elevado, del orden de 3A a 5A; para lo cual necesita una buena etapa de potencia la cual genere este voltaje y corriente. Para poder extender y retraer el émbolo se necesita invertir el giro del motor, en pocas palabras invertir el sentido en el que la corriente pase por el motor.

Como se supone, se tendria que usar un punte H, sin embargo, los controladores de DC como el L298N y TB6612FNG, no disponen de la potencia suficiente para este tipo de actuador; con lo que se podria ocasionar que se queme el controlador. En este caso se puede crear un propio punte H, echo por transistores BJT o MOSFET.[\[23\]](#page-51-3)

Sin embargo, lo que se utilizara son los modulos de Relé de 2 canales. Características:

- $\blacksquare$  Voltaje de operación 5V
- $\blacksquare$  Corriente de activación 15-20 mA
- 2 canales independientes, protegidos con opto acopladores
- Salidas NC y NA
- <span id="page-28-1"></span> $\blacksquare$ Indicación led para el estado de cada relé

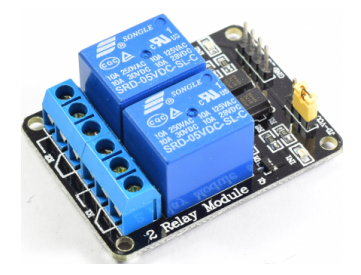

Figura 26: Módulo Relé de 2 canales. [\[23\]](#page-51-3)

<span id="page-28-2"></span>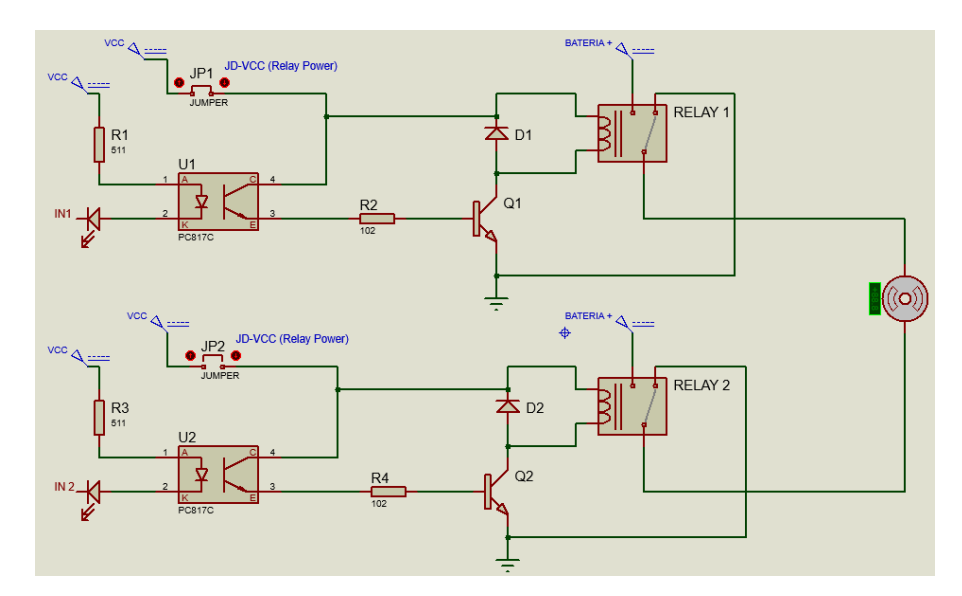

Figura 27: Diagrama del modulo relé de 2 canales.

#### <span id="page-29-0"></span>7.2.5. Acondicionador de señal del microcontrolador.

<span id="page-29-1"></span>Las señales que entrega el microcontrolador para la parte del acelerador varian; en el sensor APP1 (0.86-1.33V) y el APP2 (0.41-0.64V); es por eso, que se necesita una etapa de amplificación, con el uso de un OPAMP (Amplificador Operacional) en modo amplificador no inversor, en este caso el amplifiador operacional usado es un LM324.

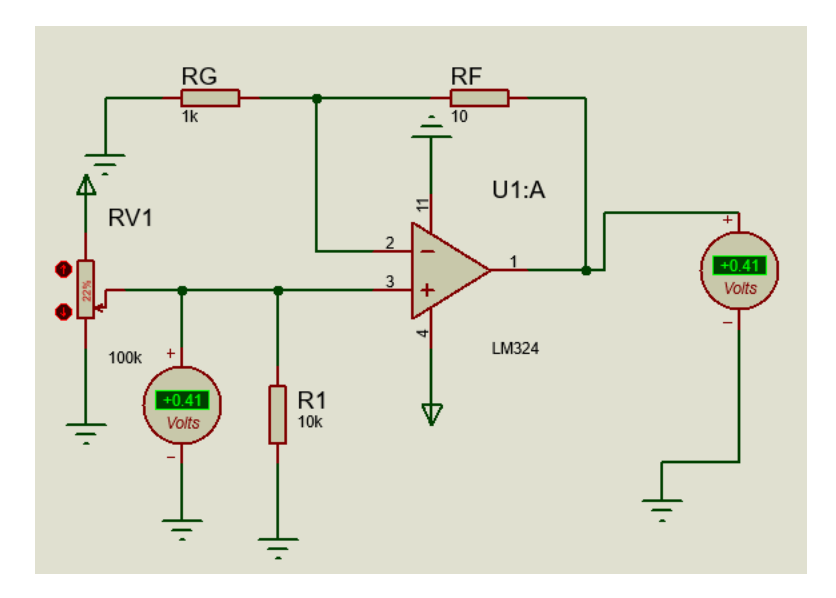

Figura 28: LM324 en modo amplificador no inversor.

La relación aplicada es generada por las resistencias dentro de la configuración, expresada en la siguiente ecuación:

$$
Vout = Vin(1 + Rf/Rg)
$$
\n(9)

Donde:

- Vin: Voltaje de entrada variable
- Vout: Voltaje de salida
- $Rg, Rf, R1: Resistencias de amplificación$

Cabe mencionar que los valores de las resistencias tienen la caracteristicas de poder manipular valores bajos a 1V; esto para poder conectarlo al arnés y asi manipular las RPM del vehículo. Los valores de las resistencias son Rg= 1 kOhm, Rf= 10 Ohm, R1= 10 kOhm.

Este circuito hace la función de un circuito adaptador de impedacia ya que presenta una impedancia de entrada infinita y una impedancia de salida nula. También recibe el nombre de seguidor de tensión ya que la tensión de salida Vo coincide con la entrada Vi.[\[32\]](#page-51-4)

#### <span id="page-30-0"></span>7.2.6. Sistema ON/OFF

Este tipo de control abierto-cerrado, es un control de dos posiciones con resultado de una de las dos posiciones seleccionadas.

<span id="page-30-3"></span>El sistema ON/OFF propuesto para la activación del sistema, consiste en la conexión de los puertos usb que alimentan al arduino y al módulo relé, a una power bank con capacidad de 10000mAh (36Wh), cuenta con la característica de contener una pila recargable Li-ion.

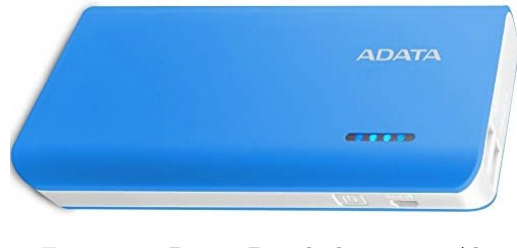

Figura 29: Power Banck de 10000mAh. [\[29\]](#page-51-5)

La power bank cuenta con dos salidas puerto USB, que entregan 5v DC, 1A y 2.1A respectivamente, el tiempo de carga total de la power bank es de 6-8 hrs. mientra que el mantener la power bank siempre suministrando energía puede durar de 12-15 hrs. hasta su descarga total.

<span id="page-30-4"></span>Mientras que el sistema de frenado se alimenta al puerto USB del cargador para auto, tomando en cuenta que es necesario un amperaje mayor, en este caso 2.4A con 5V cc y 12W.

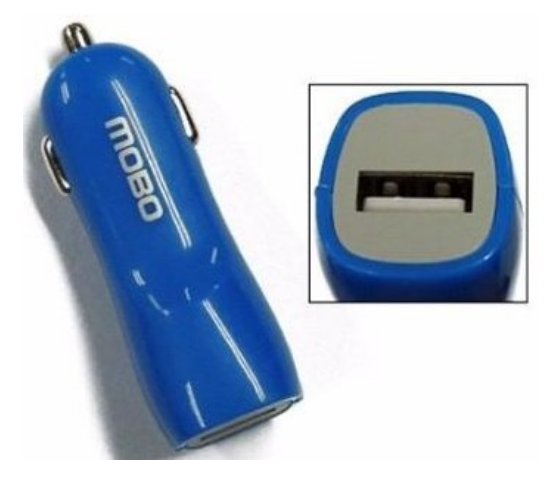

Figura 30: Cargador para auto con puertos USB [\[30\]](#page-51-6)

#### <span id="page-30-1"></span>7.3. Software.

#### <span id="page-30-2"></span>7.3.1. Compilador Arduino IDE.

Es un espacio de desarrollo integrado basado en Processing. Processing da soporte a lenguajes de programación como C, C++, el nuevo C# y Java.

En otras palabras, el IDE de Arduino es un entorno que nos permite comunicar nuestro microcontrolador Arduino con nuestro ordenador y as´ı poder integrarle cualquier programa escrito en C o cualquier lenguaj de programación que derive de C. Ese programa podrá interactuar con cada salida o entrada de nuestro Arduino.[\[24\]](#page-51-7)

### <span id="page-31-0"></span>7.4. Costos del desarrollo del producto.

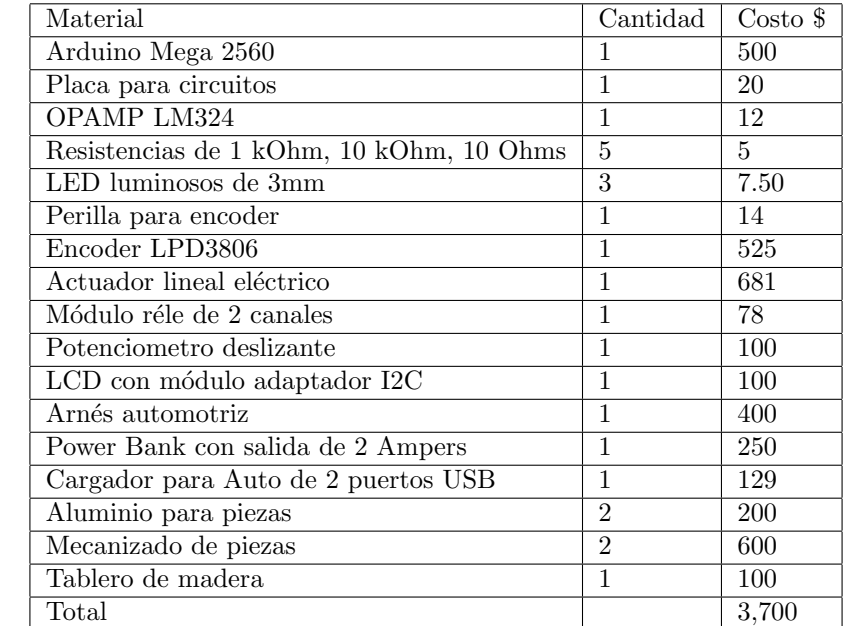

<span id="page-31-1"></span> ${\bf Se}$  presenta un análisis del presupuesto realizado a través del desarrollo del proyecto:

Cuadro 8: Tabla de costos.

### <span id="page-32-0"></span>8. Metodología

En base al libro de Metodología de la Investigación establecida por Carlos Fernandez y Pilar Baptista; explican los diferentes tipos de metodolog´ıa (Cuantitativa y Cualitativa).

Mientras que un estudio cuantitativo se basa en investigaciones previas, el estudio cualitativo se fundamenta primordialmente en sí mismo. El cuantitativo se utiliza para consolidar las creencias (formuladas de manera lógica en una teoría o un esquema teórico) y establecer con exactitud patrones de comportamiento de una población; y el cualitativo, para que el investigador se forme creencias propias sobre el fenómeno estudiado, como lo sería un grupo de personas únicas o un proceso particular.[\[25\]](#page-51-8)

<span id="page-32-1"></span>Para comenzar el análisis es necesario identificar los pasos a seguir entendiendo las implicaciones de cada uno.

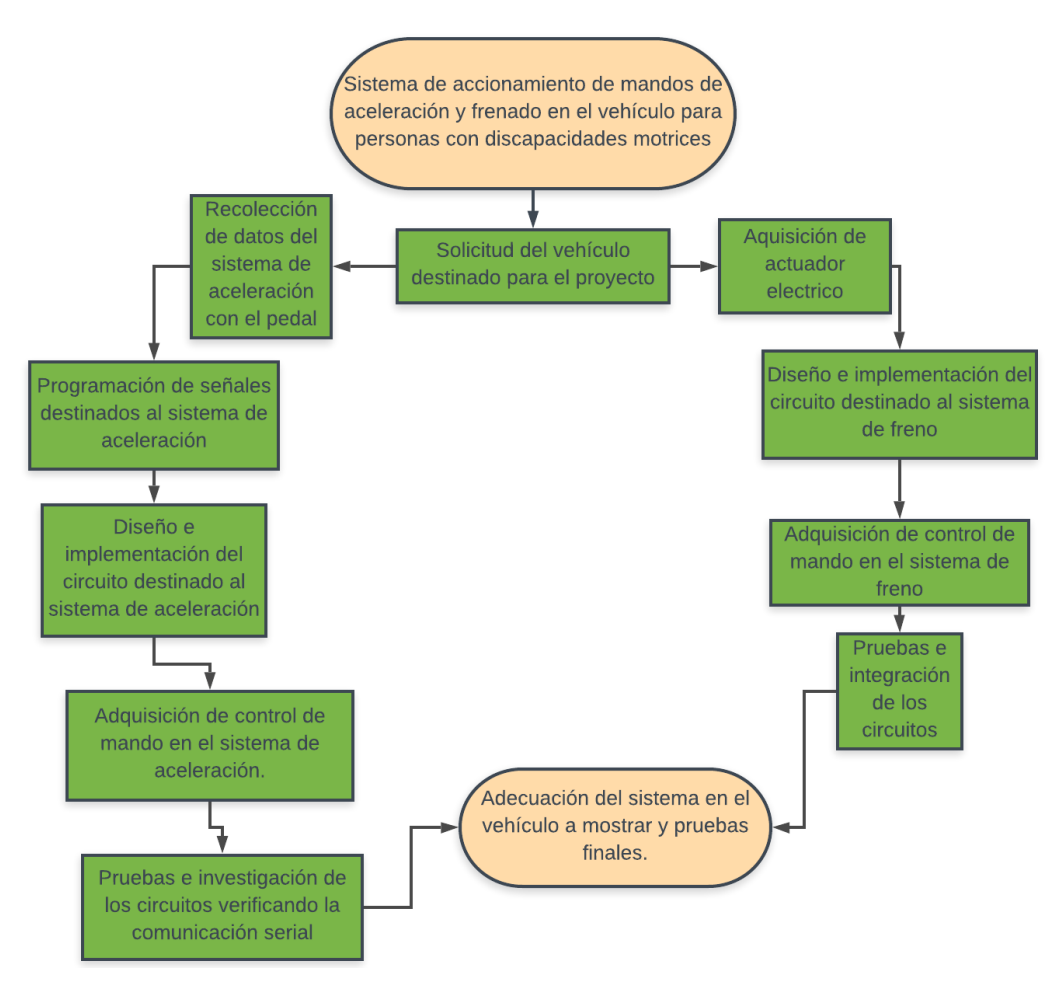

Figura 31: Diagrama de bloques

### <span id="page-33-0"></span>9. Desarrollo de solución.

### <span id="page-33-1"></span>9.1. Diagramas del sistema.

<span id="page-33-2"></span>Para entender el funcionamiento del sistema propuesto se puede observar en el siguiente diagrama el sistema general.

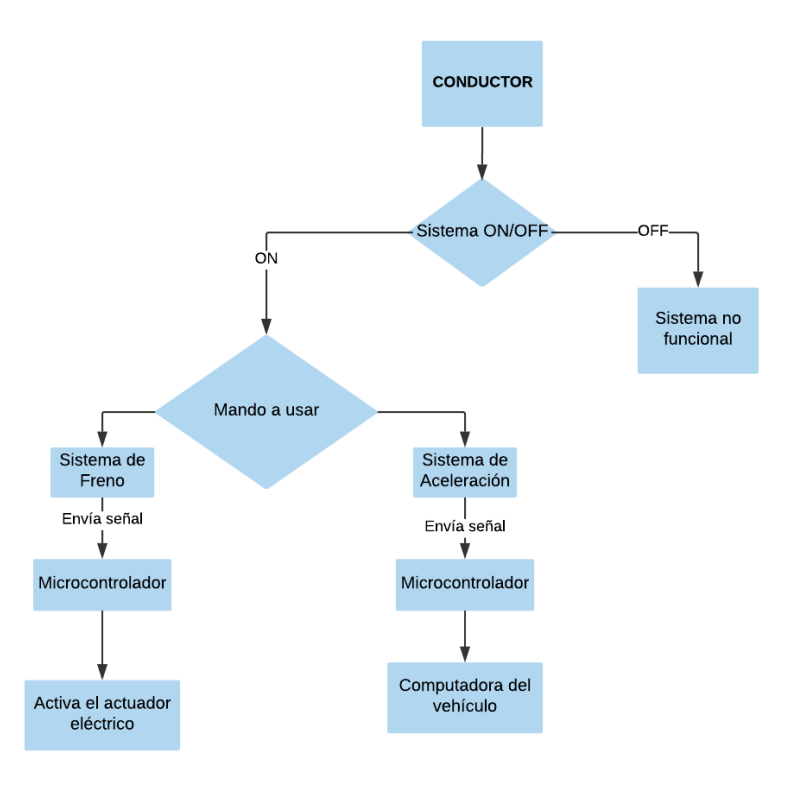

Figura 32: Diagrama de flujo del sistema general.

<span id="page-33-3"></span>En la siguiente imagen se encuentra el diagrama físico del sistema general propuesto, para la elección del sistema de aceleración  $y/o$  frenado.

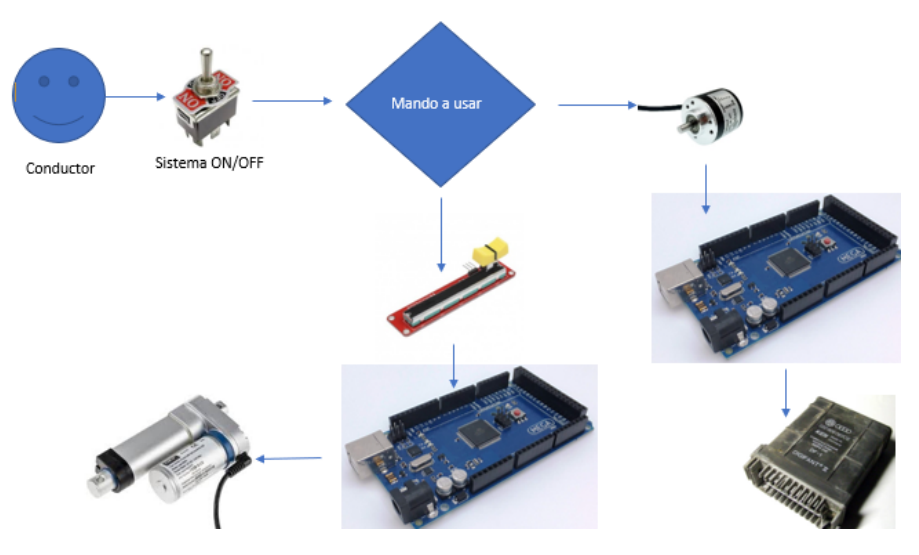

Figura 33: Diagrama físico del sistema general.

<span id="page-34-0"></span>Mientras que el diagrama de flujo del sistema de aceleración, describe el funcionamiento del sistema a través del microcontrolador.

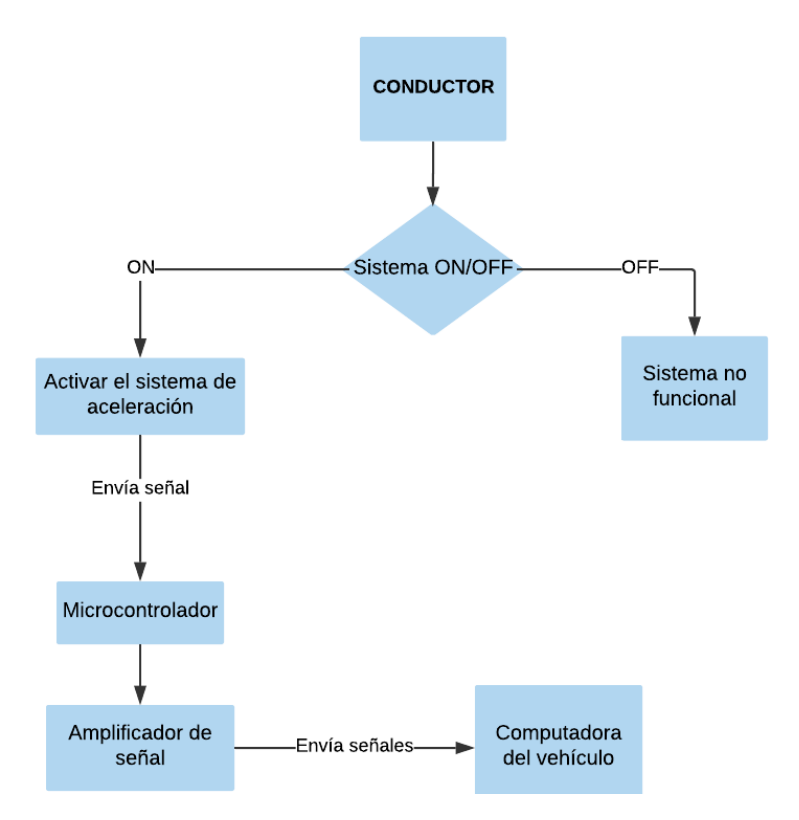

Figura 34: Diagrama de flujo del sistema de aceleración.

Mientras que un diagrama del funcionamiento físico del sistema de aceleración. Se observa que el interruptor se encuentre en la posición OFF el sistema no estara activo; en la posición ON el sistema se encuentra activo, en este caso el volante que contiene el encoder hará el funcionamiento del pedal electrónico.

<span id="page-34-1"></span>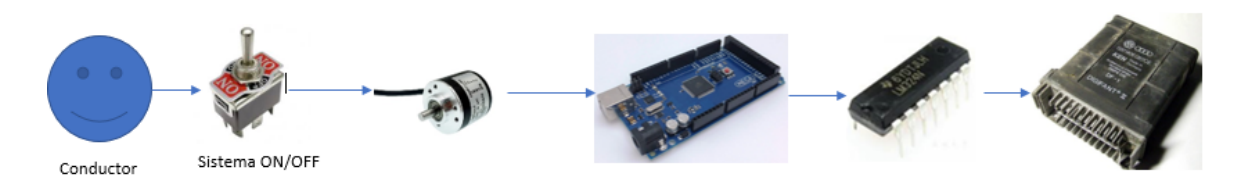

Figura 35: Diagrama físico del sistema de aceleración.

<span id="page-35-0"></span>En la siguiente figura se observa el diagrama de flujo del sistema de freno, donde se describe la conexión del sistema propuesto.

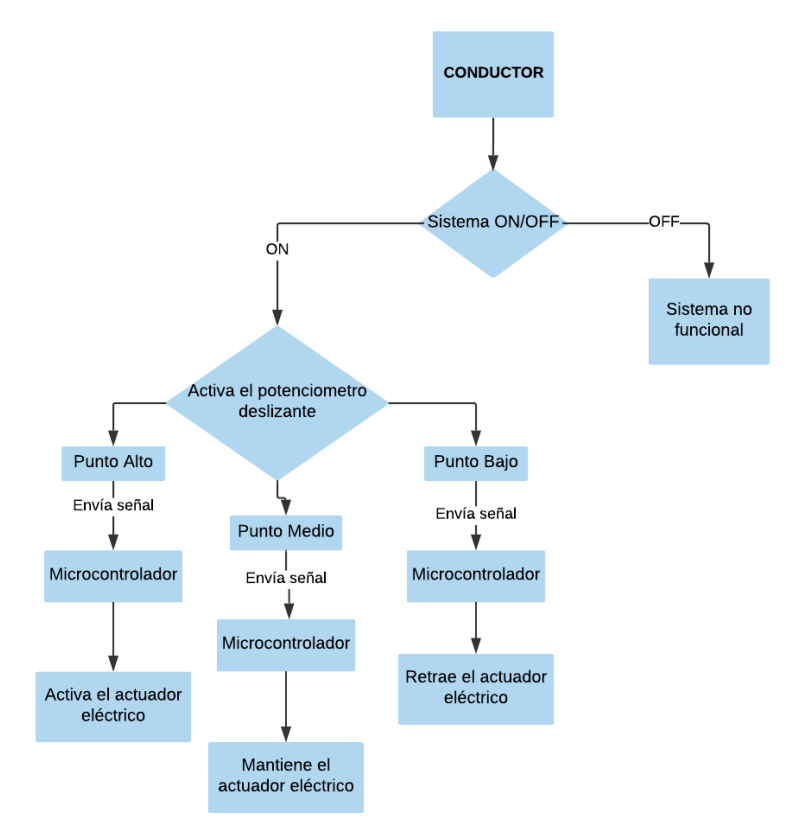

Figura 36: Diagrama de flujo del sistema de freno.

El diagrama fisico del sistema de freno; se observa al momento en que el sistema ON/OFF se encuentra en la posición ON, el sistema se mantiene activado, al igual el potenciometro que controla el actuador del freno se encuentra ubicado en el volante.

<span id="page-35-1"></span>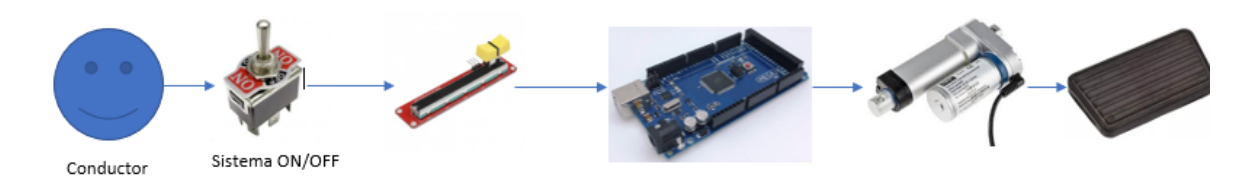

Figura 37: Diagrama físico del sistema de freno.

### <span id="page-36-0"></span>9.2. Ensamblaje del sistema.

En esta subsección se encuentra el diseño del acoplamiento entre el actuador eléctrico y el soporte, a la vez se muestra el diseño de la pieza de sujeción que estara incorporada en el pedal de freno. Seguido de esto, se muestra la instalación de los dispositivos para el accionamiento del freno y acelerador.

#### <span id="page-36-1"></span>9.2.1. Acoplamientos mecánicos.

El acoplamiento que se situara en la parte del chasis debajo del volante, con el objetivo de poder soportar el actuador eléctrico encargado de accionar el sistema de freno a través de la señal proporciona por el potenciometro. En la siguiente imagen se visualiza el dise˜no realizado para el mecanizado del soporte.

<span id="page-36-2"></span>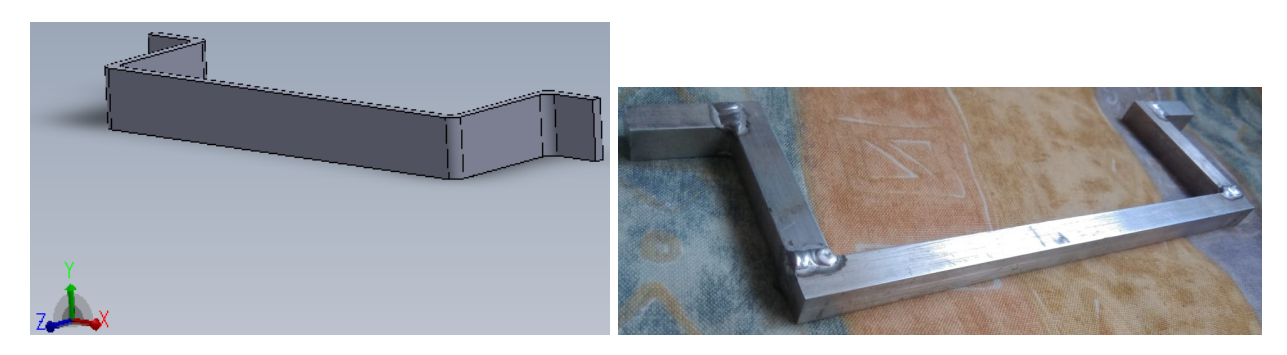

Figura 38: Diseño de la pieza encarga de soportar al actuador eléctrico.

<span id="page-36-3"></span>Mientras que el diseño para unir el actuador con el pedal de freno sera a través de una pieza de sujeción; dicha pieza tendra el objetivo de sujetar el pedal y generar el recorrimiento del pedal, simulando el esfuerzo que se ejerce con el pie.

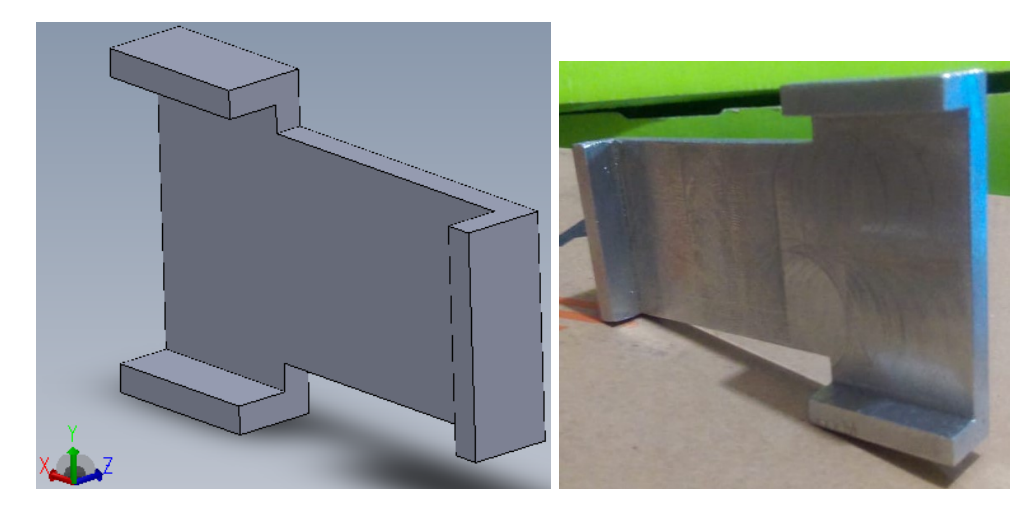

Figura 39: Diseño de la pieza de sujeción entre el pedal y el vástago del actuador.

El sistema de freno instalado se observa en la siguiente figura, donde podemos observar que en las partes del actuador el´ectrico donde se unen a las piezas dise˜nadas cuenta con dos piezas no mencionadas, estas piezas cumplen con la función de ser una articulación para el actuador, al momento que el sistema se active el pedal de freno, tiende a hacer un recorrimiento curvo el cual afectaria al sistema si el actuador no tuviera puntos libres; a diferencia de tener dos puntos de articulación, el actuador se mantendra perpendicular al pedal de freno.

<span id="page-37-1"></span>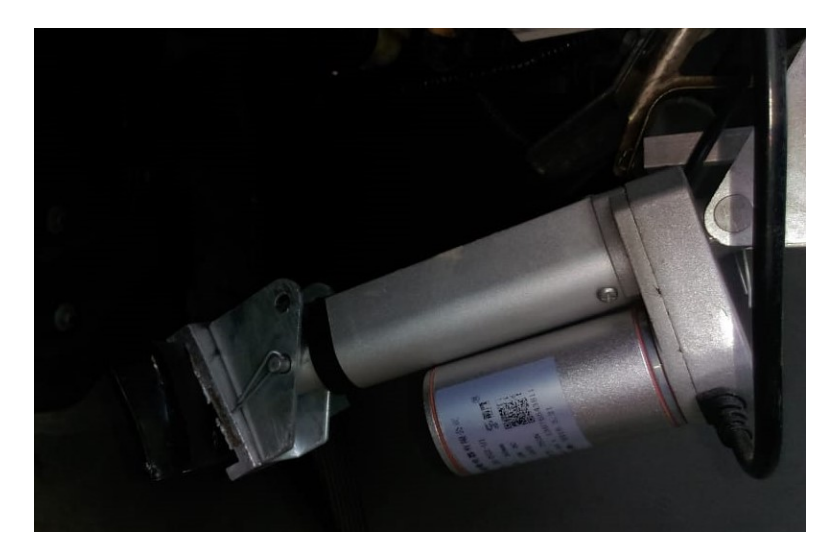

Figura 40: Sistema de freno montado en el vehículo.

#### <span id="page-37-0"></span>9.2.2. Instalación eléctronica.

<span id="page-37-2"></span>La instalación de los dispositivos para la activación de los sistemas de frenado y aceleración se encontraran situados en la parte posterior del volante, para proporcionarle al conductor con paraplejía una facilidad de uso al conducir.

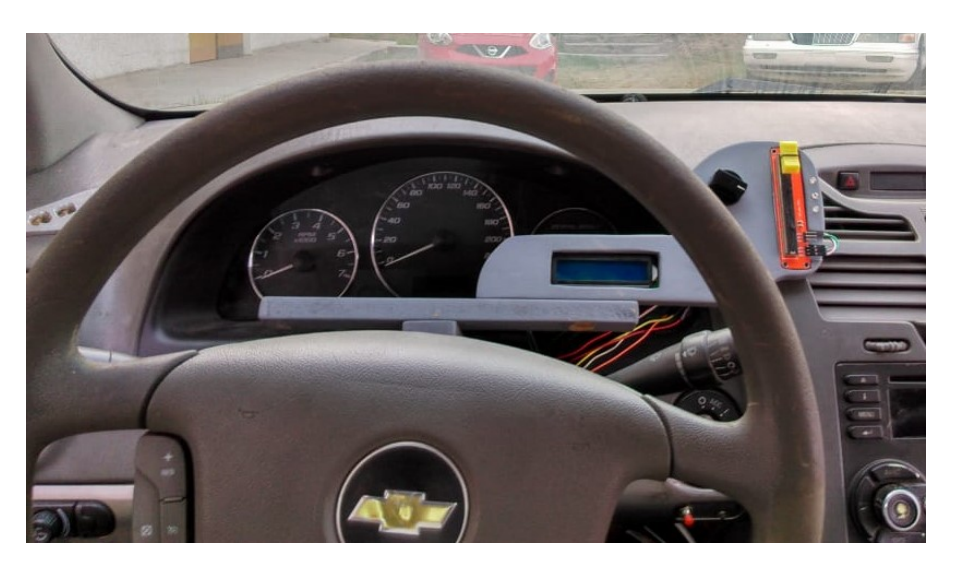

Figura 41: Sistemas de freno y aceleración adaptados atrás del volante.

Para la parte del freno, el potenciómetro deslizante se encontrara en la base situada atrás del volante; el potenciómetro tiene la función de activar el actuador eléctrico; dicho actuador ejerce presión al pedal para activar los frenos del vehículo, el potenciómetro deslizante cuenta con tres posiciones para el actuador, cada posición tiene un led de aviso; cuando el potenciómetro se encuentra en la parte alta el actuador se activa; para mantener la posición del actuador ya se ejerciendo presion al pedal o mantener al actuador en estado inicial, el potenci´ometro se debe permanecer en la parte central de su recorrido; mientras que para retraer el actuador o liberar la presión al pedal el potenciómetro debe de encontrarse en la parte inferior de su carrera.

<span id="page-38-2"></span>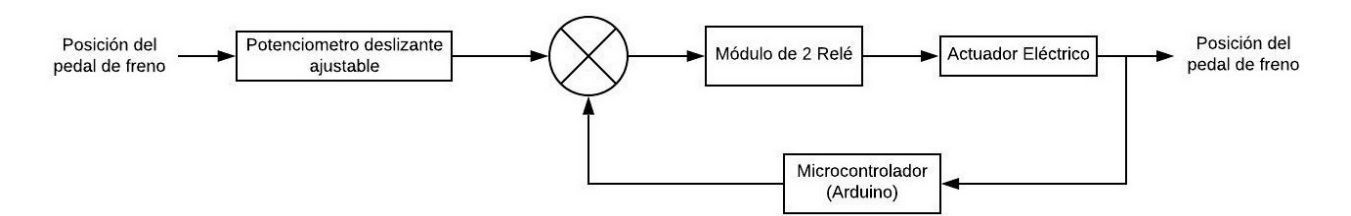

Figura 42: Diagrama de bloques del sistema de freno.

Mientras que la aceleración, es activada por un encoder LPD3806, el cual se encuentra adaptado en la base posterior al volante, la función del encoder es simular las señales que generan el pedal.

<span id="page-38-3"></span>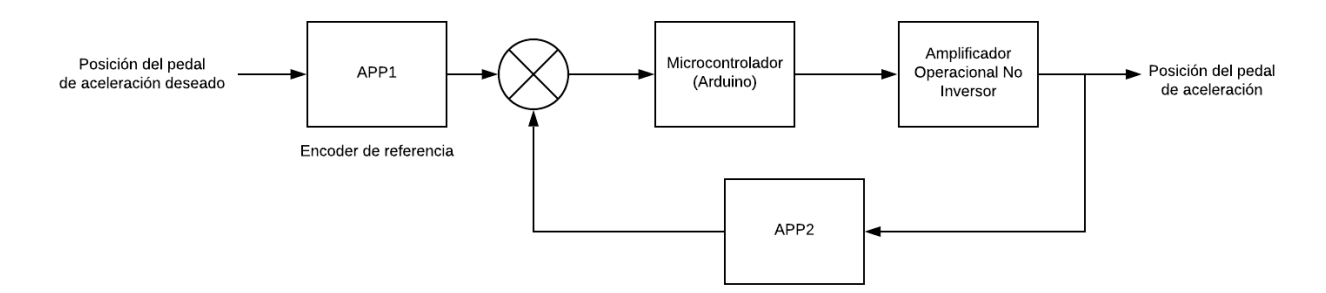

Figura 43: Diagrama de bloques del sistema de aceleración.

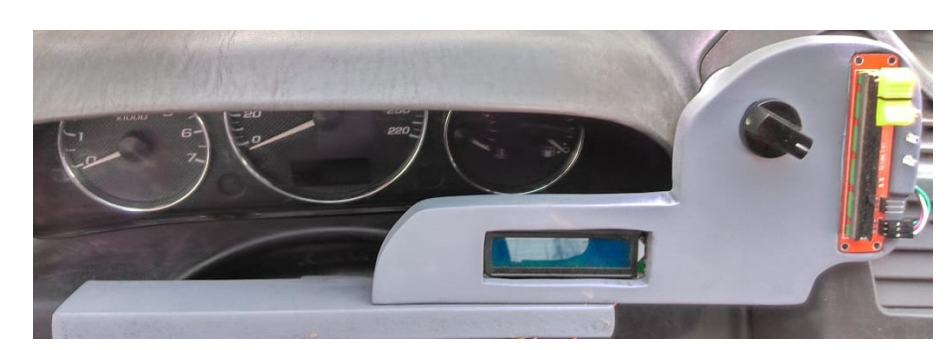

<span id="page-38-4"></span>En la parte inferior del tablero de velocidades se encuentra la LCD que desplegara mensajes al conductor, sobre el sistema general, avisara cuando el sistema de aceleración se encuentra listo para ser utilizado.

Figura 44: Adaptación de la LCD.

### <span id="page-38-0"></span>9.3. Pruebas y resultados.

### <span id="page-38-1"></span>9.3.1. Análisis de señales PWM.

Para verificar un buen funcionamiento del sistema propuesto, es la validación de las señales encargadas para simular las señales del pedal electrónico, con el fin de que el sistema funcione de manera óptimo.

Para obtener los voltajes que envía el pedal electrónico se utilizó el scanner el cual visualiza diferentes valores que envia la computadora del vehículo, informando un estado del funcionamiento del motor del vehículo. Con los valores ya obtenidos del vehículo (Anexo 3), a través de una prueba manejo.

La señal de PWM que genera el Arduino para enviar las señales como APP1 y APP2, se visualiza en la siguiente figura a través del osciloscopio.

<span id="page-39-0"></span>Se visualiza en la siguiente imagen la señales del APP1 y APP2 cuando el encoder se encuentra en los pulsos pertinentes para generar una aceleración al vehículo.

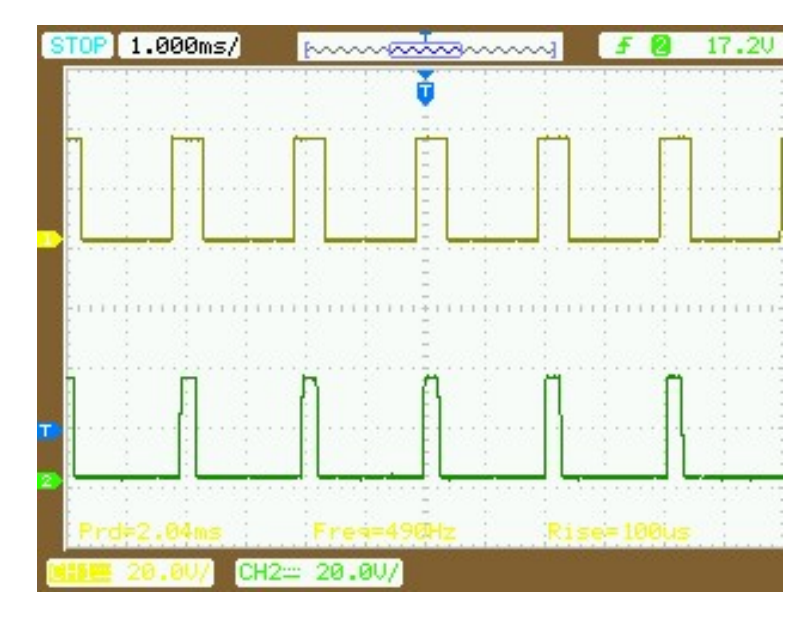

Figura 45: Señales de PWM para APP1 (amarillo) y APP2 (verde) enviadas por el microcontrolador.

<span id="page-39-1"></span>En la segunda verificación de señal es en un punto medio del sistema cuando el sistema genera voltajes necesarios para una aceleración mayor a 1000 RPM.

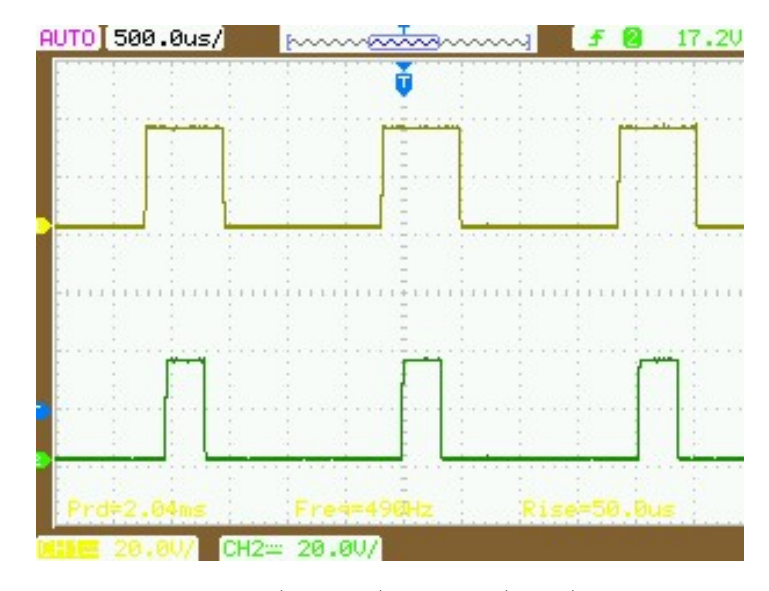

Figura 46: Señales de PWM para APP1 (amarillo) y APP2 (verde) enviadas por el microcontrolador.

Para la tercera verificación de señal los pulsos del encoder se encuentran en un punto donde las señales enviadas son las necesarias para generar una aceleración máxima a partir de las 2800-3000 RPM.

<span id="page-40-1"></span>

| AUTO 500.0us/ | mundon         | 17.20<br>2 |
|---------------|----------------|------------|
|               |                |            |
|               |                |            |
|               |                |            |
|               |                |            |
|               |                |            |
|               |                |            |
|               |                |            |
|               |                |            |
|               |                |            |
|               |                |            |
|               | $CH2 = 20.60/$ |            |

<span id="page-40-3"></span>Figura 47: Señales de PWM para APP1 (amarillo) y APP2 (verde) enviadas por el microcontrolador.

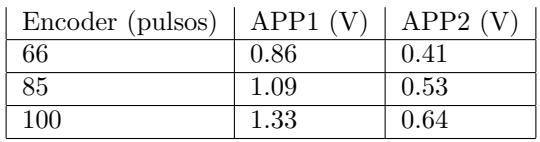

Cuadro 9: Verificación de señales PWM.

Con estas verificaciones de las señales emitidas por el microcontrolador a través del circuito amplificador de señal, son adecuadas para la implementación del proyecto.

### <span id="page-40-0"></span>9.3.2. Comportamiento del actuador eléctrico.

Para verificar el funcionamiento del actuador eléctrico a través del potenciómentro deslizante, es necesario realizar un análisis de las señales entregadas del potenciómetro a traves del Arduino Mega.

El potenciómetro deslizante que se utiliza cuenta con las siguientes caracteristicas:

- Resistencia de 10K Ohm
- $\bullet\,$ 2 canales de salida
- <span id="page-40-2"></span> $\blacksquare$  Voltaje de operación (3.3-5V)

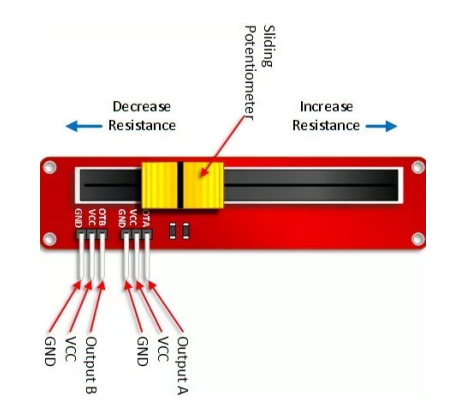

Figura 48: Ilustración del potencimetro deslizante.

<span id="page-41-2"></span>El rango de datos del potenciómetro que envia a través de una de sus salidas es de (0-1023), este rango de valores sera necesario para declarar las tres posiciones para manipular al actuador eléctrico.

| Potenciómetro (datos)   Acciñon del actuador |                            |
|----------------------------------------------|----------------------------|
| $0 - 200$                                    | Retraer actuador           |
| 201-800                                      | Mantener posición actuador |
| 801-1023                                     | Extraer actuador           |

Cuadro 10: Rango de señales enviadas al actuador.

La verificación del funcionamiento conforme a los rangos propuestos del potenciómetro, se puede observar en las siguientes imagenes.

<span id="page-41-0"></span> $\mathbf{r}$ 

|                   | Actuador detenido | Freno: 179 |  |
|-------------------|-------------------|------------|--|
|                   | Actuador detenido | Freno: 164 |  |
|                   | Actuador detenido | Freno: 154 |  |
|                   | Actuador retraido | Freno: 148 |  |
| Actuador retraido |                   | Freno: 122 |  |
|                   | Actuador retraido | Freno: 121 |  |
| Actuador retraido |                   | Freno: 122 |  |
| Actuador retraido |                   | Freno: 122 |  |
| Actuador retraido |                   | Freno: 122 |  |
|                   | Actuador retraido | Freno: 122 |  |
| Actuador retraido |                   | Freno: 121 |  |
| Actuador ratraido |                   | Fromor 122 |  |

Figura 49: Potenciómetro dentro del rango de 801-1023, el actuador se activa.

<span id="page-41-1"></span>En la figura anterior se muestra como el actuador extrae el vástago, mientras que en la siguiente figura se muestra como el potenciómetro se encuentra en la parte central de su recorrido y cortamos la carrera del vástago para mantener una posicion.

|                   | Actuador detenido | Freno: 684 |     |
|-------------------|-------------------|------------|-----|
|                   | Actuador detenido | Freno:     | 678 |
|                   | Actuador detenido | Freno:     | 672 |
|                   | Actuador detenido | Freno:     | 667 |
|                   | Actuador detenido | Freno:     | 661 |
|                   | Actuador detenido | Freno:     | 658 |
| Actuador detenido |                   | Freno:     | 656 |
|                   | Actuador detenido | Freno:     | 656 |
|                   | Actuador detenido | Freno:     | 656 |
|                   | Actuador detenido | Freno:     | 655 |
|                   | Actuador detenido | Freno:     | 655 |
|                   | Actuador detenido | Freno:     | 655 |
|                   | Actuador detenido | Freno:     | 655 |
|                   | Actuador detenido | Freno:     | 655 |
|                   | Actuador detenido | Freno:     | 655 |
|                   | Actuador detenido | Freno:     | 655 |
|                   | Actuador detenido | Freno:     | 655 |
|                   | Actuador detenido | Freno:     | 655 |

Figura 50: Potenciómetro dentro del rango de 201-800.

Finalmente cuando el potenciómetro se encuentre en la parte inferior de su carrera, el vastago se retrae hasta alcanzar el punto inicial del vastago.

<span id="page-42-1"></span>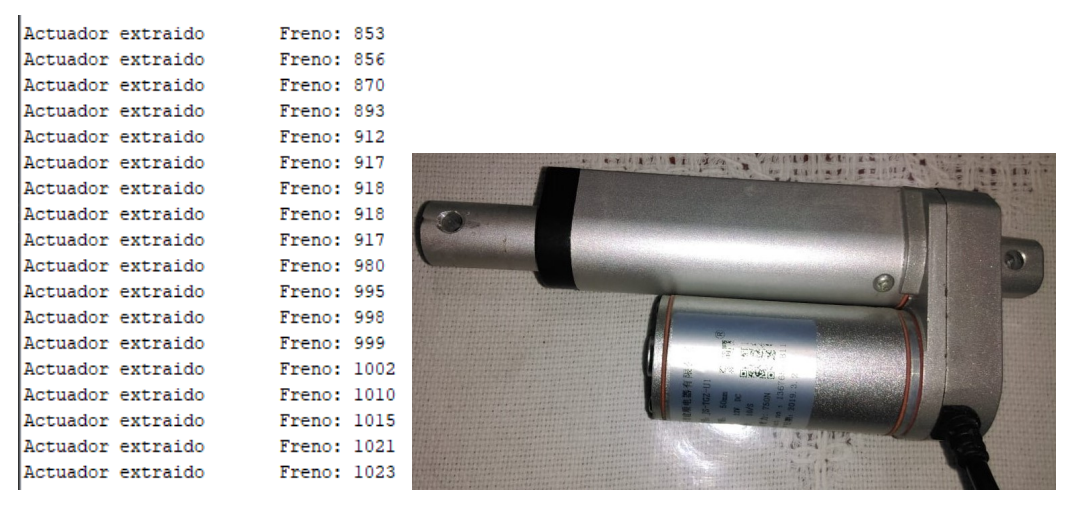

Figura 51: Potenciómetro dentro del rango de 0-201, el actuador retrae el vástago al punto inicial.

Con la verificación realizada, se determina que el circuito y la programación funcionan conforme a los esperado y se puede continuar con las pruebas dentro del vehículo.

### <span id="page-42-0"></span>9.3.3. Pruebas dentro del vehículo.

Ahora que tenemos las señales de PWM deseados para el sistema de aceleración, y las señales del potenciómetro pertinentes para el comportamiento del actuador eléctrico, donde el Arduino envía las señales para activar los sistemas de aceleración y frenado.

Para entender el comportamiento del sistema propuesto con respecto al sistema original del vehículo; se realizan pruebas de funcionamiento de cada sistema en el escenario de pruebas considerando las mismas condiciones en ambas pruebas. Para realizar la comparación de ambos sistemas es necesario el uso de un scanner automotriz en este caso se utilizo el Solus Ultra; el cual cuenta con herramientas para la visualización del funcionamiento de sistemas deseados.

<span id="page-42-2"></span>Para tomar los parámetros del sistema original lo primero es conectar el scanner al automovil, y seleccionar la sección del motor para observar los voltajes de las señales del APP 1 y 2 que entrega el pedal de aceleración.

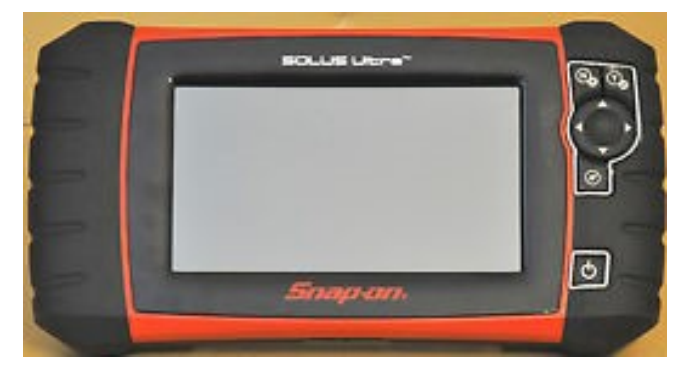

Figura 52: Scanner Solus Ultra.

Posteriormente viene la prueba de manejo dentro del escenario de pruebas, se realizan diferentes situaciones en la prueba del manejo pues se inicializa el manejo del vehículo con la posición Ralentí, despues iniciamos con aceleraciones pequeñas no mayores a las 1500 RPM, posteriormente se realiza una aceleración mayor en los tramos rectos, al igual mientras se encontraba acelerando se pisaba el pedal de freno para ver a que valores cae la señal del pedal acelerador.

<span id="page-43-0"></span>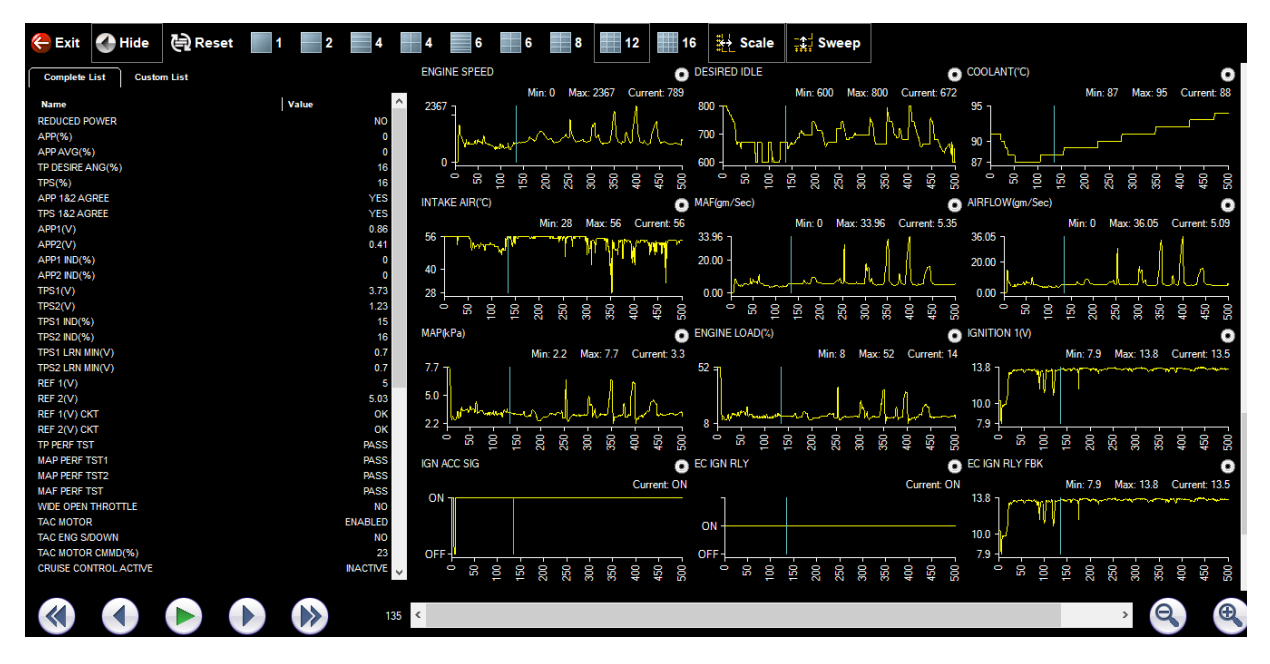

Figura 53: Resolución del scanner despues de realizar la prueba de manejo con el sistema original.

Para realizar la prueba del sistema propuesto, primero el conductor debe de activar el sistema conectando los usb al adaptador de usb, y posteriormente encender el vehículo; si el conductor enciende el vehículo antes de encender el sistema propuesto ocurrira dos posibles fallas:

1. El vehículo no encendera

Esto se debe a que en el sistema original, el pedal de aceleración siempre entrega voltajes iniciales a la computadora, permitiendo encender el vehículo.

2. Generar códigos

Ya que la computadora realiza diagnosticos a los sitemas del vehículo, no detectara al pedal de aceleración, generando codigos con respecto a las señales de APP1 y APP2, ocacionado que la computadora no reconozca al encoder como posible pedal hasta borrar los códigos generados.

Existe un tercer y posible fallo en el sistema, la computadora al detectar baja tracción, el sistema de control de tracción automáticamente se activa al encender el vehículo.

Aunque tambien existe la posibilidad de que el sistema de control de tracción se encienda automáticamente cuando el veh´ıculo este en movimiento o se encienda con el sistema propuesto, este sistema se activa por algun derrape de llantas o perdida de potencia en una de las llantas, a lo que el sistema reduce la potencia que el motor transmite a las ruedas; en este caso el sistema propuesto no es afectado y nos permite manipular la aceleración.

Despues de activar el sistema, se desplegara un mensaje al conductor en la LCD; mencionando al conductor que gire el encoder a un punto deseado y posteriormente encienda el vehículo, mientras el vehículo se encuentra en Parking; si el conductor no sigue la instrucción, vuelve a generar las posibles fallas antes mencionadas, la generación de códigos y/o provocando la invalidación del encoder.

<span id="page-44-0"></span>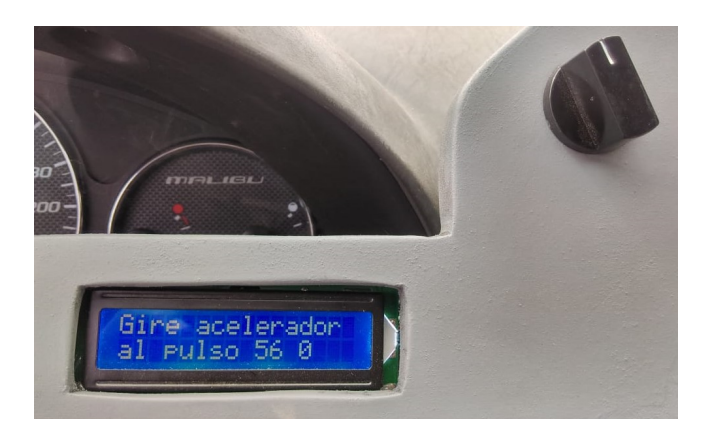

Figura 54: Mensaje desplegado.

<span id="page-44-1"></span>Despues de llegar al punto solicitado, se desplegara el siguiente mensaje, dando a entender al conductor que el sistema de aceleración se encuentra listo para su funcionamiento e informando que encienda el vehículo.

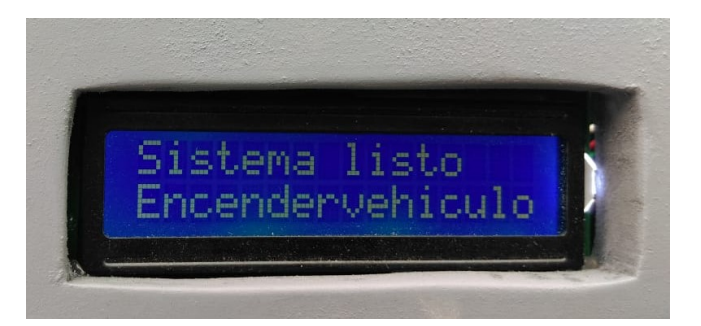

Figura 55: Sistema listo.

Despues de encender el vehículo la LCD desplegara el mensaje indicando las revoluciones en las que se encuentra así como el pulso del encoder.  $\;$ 

<span id="page-44-2"></span>Para poder activar la palanca de velocidades es necesario pisar el pedal de freno y mover la palanca a la posición deseada, para poder conducir el conductor activara el potenciometro al punto alto para apretar el pedal y poder mover la palanca a la posición Drive, despues de retraer el pedal y el conductor podra manipular las revoluciones a través del encoder.

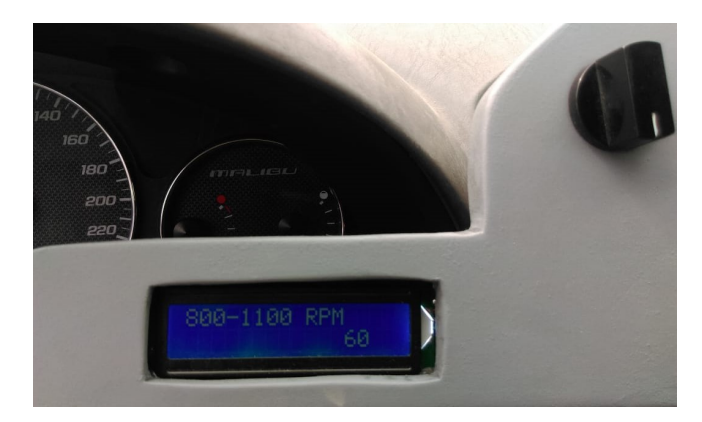

Figura 56: RPM iniciales.

Durante la manipulación del acelerador, la LCD desplegara mensajes informandole al conductor el rango de revoluciones en las que se encuentra as´ı como muestra el conteo de pulsos del encoder. Como nota, el tacometro medidor de RPM del vehículo no se encuentra en su mejor funcionamiento a lo que el rango en las que circula el vehículo y las que se visualizan en el tacometro del vehículo no corresponden a las que nos proporciona el scanner y en las que nos guiamos para la programación.

Para que el conductor este al tanto de la activación del actuador, tiene colocado a un lado del potenciometro 3 led para la visualización en la que la posición deseada se activa.

<span id="page-45-0"></span>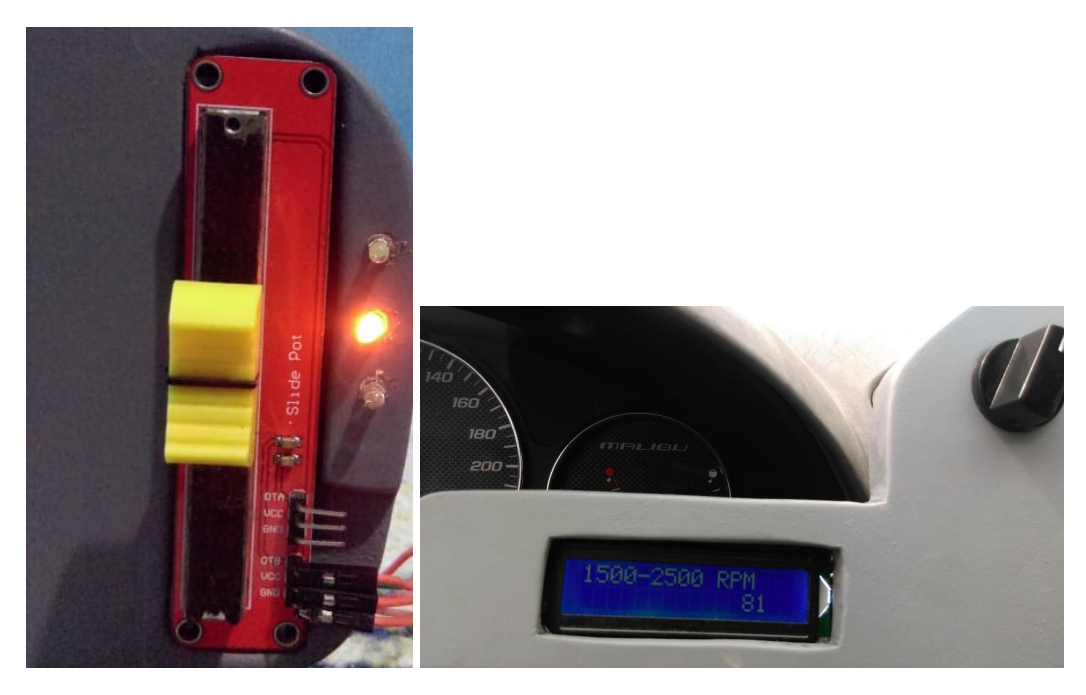

Figura 57: (Fig. Izq) visualización de los led's informando la posición del actuador. (Fig. Der.) visualización del LCD a diferentes RPM

Si el conductor desea apagar el vehículo, debe de realizar las siguientes instrucciones:

- 1. Asegurarse que el pedal de freno se encuentre activado.
- 2. Reducir las RPM del acelerador hasta el punto inicial.
- 3. Mientras seguimos presionando el pedal de freno, colocamos la palanca de velocidades en la posición de Neutral.
- 4. Liberamos el pedal de freno para poder presionar el freno de estacionamiento.
- 5. Volvemos a presionar el pedal de freno, para colocar la palanca de velocidades en la posición de Parking.
- 6. Posteriormente apagamos el vehículo y finalmente el sistema.

Con la explicación ya mencionado del funcionamiento del sistema es momento de comparar ambos sistemas con la ayuda del scanner. En las siguientes figuras se puede observar la interfaz del scanner con el sistema original, donde visualizamos diferentes gráficas de los valores que envian los diferentes sensores del vehículo con respecto al tiempo.

<span id="page-46-0"></span>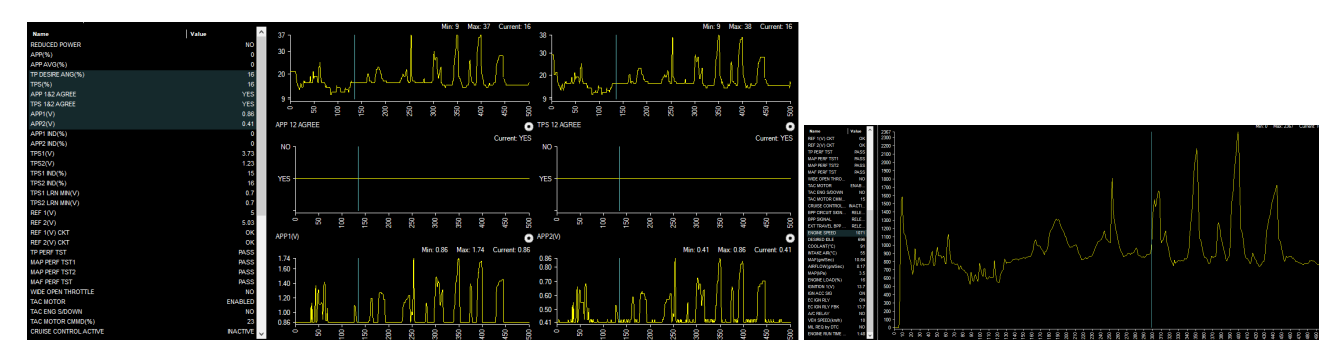

Figura 58: Recolección de datos en la primera prueba de manejo con el sistema original.

En la figura de la izquierda se encuentran los valores de las señales APP1 y APP2 donde se observan altivajos en la gráfica la cual representa diferentes posiciones en las que se manipulo el pedal acelerador. Dentro de la misma figura se observa como la relación entre los valores de las señales de APP1 y APP2 se encuentran estables; tambien se puede observar una gráfica del porcentaje de apertura del cuerpo de aceleración. En la figura de la derecha se observa la gráfica de las RPM dentro de la prueba de manejo.

En las siguientes figuras observamos las gráficas que nos despliega el scanner al realizar la prueba de manejor con el sistema propuesto.

<span id="page-46-1"></span>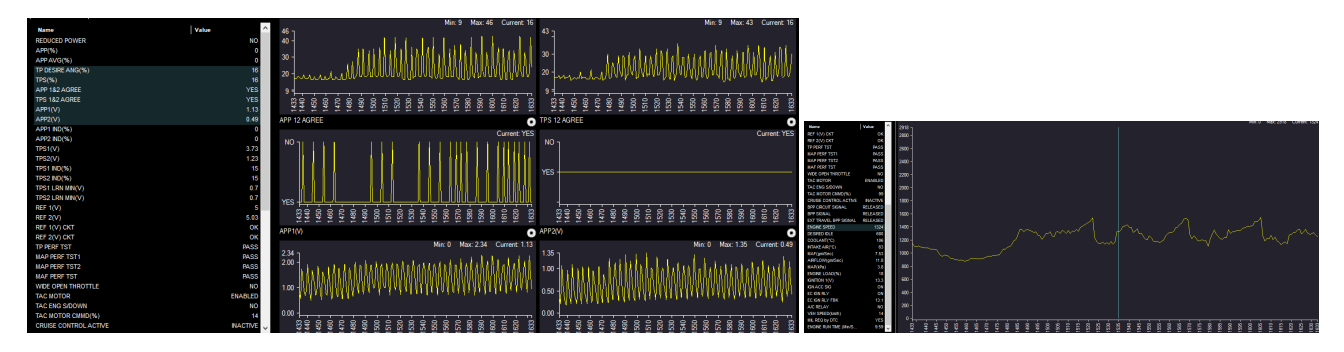

Figura 59: Información recolectada dentro de la prueba de manejo con el sistema propuesto.

En la figura de la izquierda se puede observar los valores de las señales APP1 y APP2, como se puede observar a diferencia del sistema original esta gr´afica presenta muchas caidas de voltaje, tomando en cuenta que los voltajes en su punto mas alto se mantienen constantes hasta que se encuentra otra variación debido a la manipulación de RPM con el encoder. Mientras que la relación entre las señales de APP1 y APP2 no es totalmente constante pues las mismas caidas hacen que la relación de las señales no coincidan. En ese mismo caso se encuentra la gráfica de porcentaje de apertura del cuerpo de aceleración pues aunque los valores pico son constantes, existe mucha caida de valores entre ellos, esto se entiende que la válvula dentro del cuerpo de aceleración o mariposa llega al punto deseado por la computadora con respecto a las señales de APP1 y APP2 pero por la falta de impedancia el la computadora no recibe de manera deseada los voltajes, ocacionando que la válvula oscile durante toda la prueba de manejo.

<span id="page-47-1"></span>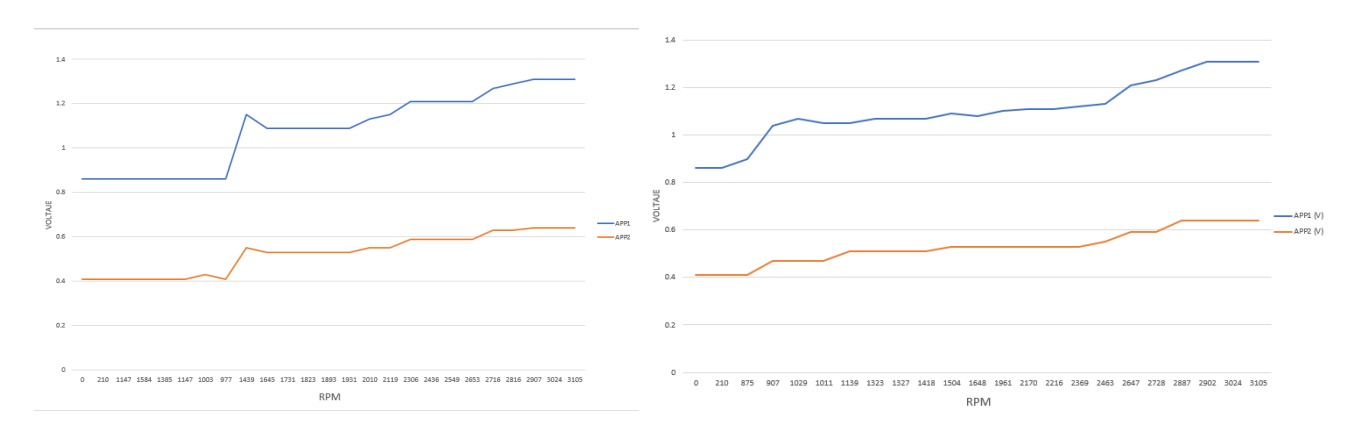

Mientras que en la figura derecha se observa la gráfica de las RPM dentro de la prueba de manejo realizada.

Figura 60: Gráficas de señales APP1 y APP2 con respecto a las RPM (Fig. Izq.) Sistema original (Fig. Der.) Sistema propuesto.

En la figura izquierda observamos como ambas señales tienen relación una con la otra al momento del cambio de RPM, mientras que en la figura derecha observamos que existe relación entre las señales si bien se puede observar que en la señal APP2 existe un valor constante en ciertos rangos de RPM a diferencia de la señal APP1 la cual tiene cambios de voltaje aun mantenemos la constante de la formula la cual es que APP1=2\*APP2; aunque existen ciertos puntos donde las señales no coinciden, esto se debe a que la computadora no detecta las señales igual a las que un pedal entrega regularmente, existen múltiples circuntancias por lo que sucede esto, puede ser por la falta de impendancia que entrega las resistencias del pedal acelerador a las que entrega el sistema propuesto, otra es la comunicación establecida, en donde la computadora envía un voltaje a cada resitencia variable del pedal mientras varia los voltajes de salida con respecto a la posición del pedal, mientras que el sistema propuesto se encarga de suministrar el voltaje que entregaria el pedal a diferentes posiciones sin variar el voltaje que entrega la computadora al pedal.

El sistema propuesto cumple con la función de proporcionar al conductor con paraplejía la posibilidad de manejar un vehículo, las adpataciones de los sistemas de control de mandos no son las idonias para el conductor, lo ideal seria que se encontraran instalados en el volante para proporcionar al conductor un mejor confort al manipular los sistemas.

#### <span id="page-47-0"></span>9.3.4. Escenario de pruebas.

El funcionamiento del proyecto ya instalado en el MALIBU LT V6 2007, CHEVROLET, es demostrado dentro del estacionamiento de la institución. Las características del vehículo son:

- $\blacksquare$  Transmisión Automática
- $\blacksquare$  3.5 LT y motor V6
- $\blacksquare$  Acelerador Electrónico
- $\blacksquare$  Tracción delantera

Una de las razones por las que se propueso el uso del vehículo es que cuenta con la característica de Transmisi´on Automatica, el cual elimina el uso del pedal para el cambio de velocidades, permitiendo al conductor mayor facilidad de manejo. Así mismo cuenta con la ventaja de que el vehículo tenga acelerador electrónico, en el cual se sustituye la conexion mecánica entre el pedal acelerador y el cuerpo de aceleración, por una conexión electrónica entre el pedal acelerador y la ECU la cual se encargara de la gestión del motor.

<span id="page-48-0"></span>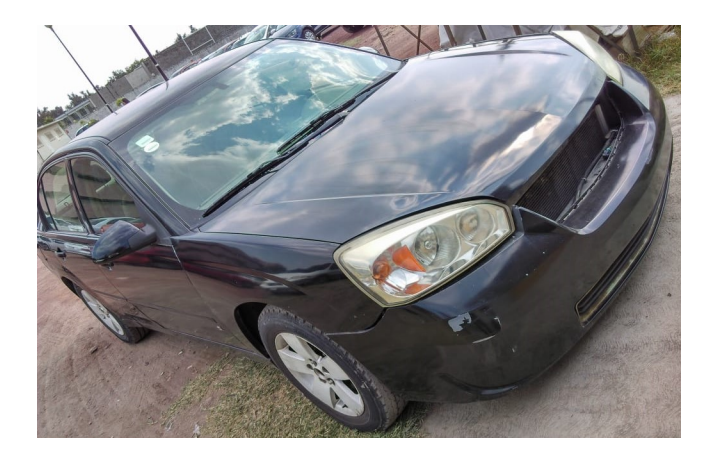

Figura 61: Ilustración del vehículo.

Mientras que para realizar nuestras pruebas del funcionamiento del sistema dentro del vehículo se realizaran en el estacionamiento de la institución, por diferentes circunstacias, una de ellas y la más importante, es que el vehículo por ser de la institución no tiene permitido la circulación fuera del instituto porque no tiene placas, no cuenta con verificación reciente.

<span id="page-48-1"></span>Tambien podemos agregar que es para proporcionarles seguridad a los alumnos que realicen proyectos con los vehículos de la institución, así como tampoco se expone a las personas que circulan en vías públicas.

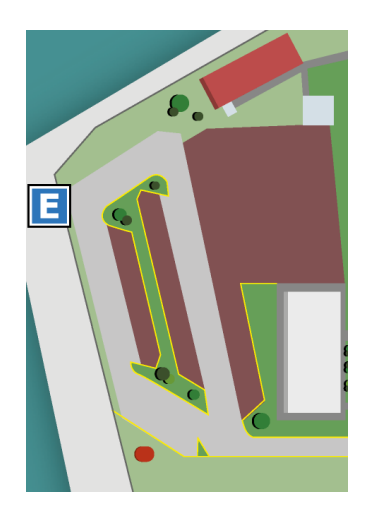

Figura 62: Croquis del estacionamiento de UPIITA. [\[27\]](#page-51-9)

### <span id="page-49-0"></span>10. Conclusiones.

La elaboración de este proyecto puede ser un gran paso importante para las personas con paraplejía debido a que influye en mejorar la calidad de vida, como en los ámbitos de bienestar material, social, desarrollo y actividad, y bienestar emocional.

Como se a estipulado anteriormente en el trabajo, existen variedades de empresas que se dedican a las adaptaciones dentro del veh´ıculo para brindar oportunidad de conducir a personas con discapacidades motrices, aunque existen múltiples causas por las que este tipo de adaptaciones no son muy comunes dentro del área automotriz, la mayoria de las opciones de adaptaciones son costosas, las adaptaciones pueden llegar a ser permanentes e irreversibles para el vehículo, mientras que otras pueden ser muy invasivas con respecto al espacio del contuctor, ocacionando que el conductor no se sienta comodo al conducir.

Tomando en cuenta el ultimo punto establecido, es la razón en la que el proyecto se enfoca, mantener adapatciones en el vehículo de un modo que no exceda la invasión del espacio del conductor, así mismo que los sistemas de manejo se encuentren al alcance de las extremidades superiores del conductor.

Los mandos de control destinados para manipular los sistemas de aceleración y freno, consiste en:

- Seleccionar los mandos de control con la capacidad de enviar se˜nales similares a las del sistema original, para que de este modo las adaptaciones sean posibles.
- El desarrollo de programación de la tarjeta encargada de procesar las señales proporcionadas por los mandos de control, para así, enviar las señales de salida a los respectivos sistemas de aceleración y frenado.
- Dentro del sistema de aceleración se demuestra que el comportamiento entre el sistema original y el sistema propuesto llegan a ser similares en ciertos valores, aunque en el sistema propuesto el cuerpo de aceleración se encuentra oscilando mientras se conduce el vehículo.
- Para el caso de frenado, siendo el sistema original, el sistema mecánico necesitó la adaptación del un actuador que accionara el pedal de freno a través de un poteciometro deslizante, para poder manipularlo de una forma electrónica cuando el conductor lo solicite.

Finalmente, haciendo un análisis de los puntos mencionados, se puede llegar a la conclusión, donde la implementación del sistema propuesto es posible. No obstante, el sistema deja ciertos puntos dentro del vehículo que necesitan más trabajo e investigación; la idea principal del proyecto es adaptar los sistemas de aceleración y freno dentro del rango de alcance del conductor, sin embargo el proyecto tiene varias propuestas de contuinidad, principalmente es adaptar los controles de mando dentro del vehículo al diseñar un nuevo volante o modificar el volante, establecer un control PID o control PD para el cuerpo de aceleración para evitar las oscilaciones de la válvula de admisión, así mismo se puede utilizar un actuador lineal con motor dc y encoder incluido para tener un control absoluto en la velocidad y posición del pedal, existe la posibilidad de establecer una comunicación a través del protocolo CAN-BUS con la computadora del vehículo y la encriptación de señales; proporcionando un mejor funcionamiento.

### Referencias

- <span id="page-50-2"></span>[1] R. G. VEGA, E. V. ORTEGA y O. P. MARRUFO, Sistema Mecatrónico de Aceleración y Freno para discapacitados, PCT/MX2009/000102, 25 de septiembre de 2009.
- <span id="page-50-3"></span>[2] J.BAQUERO, D. CHIMBORAZO y L. QUIROZ, Diseño y construcción de un sistema de accionamiento de mandos de aceleración, embrague y frenos en un vehículo prototipo para conducción de personas con discapacidad por el Departamento de Ciencias de la Energía y Mecánica, Universidad de las Fuerzas Armadas.
- <span id="page-50-4"></span> $[3]$  ABC., Así se adapta un coche para que personas con discapacidad disfruten de la conducción, [en línea], Disponible: www.abc.es.
- <span id="page-50-5"></span>[4] A. MANCILLA RAMIREZ, G. A. GARCÍA MIRANDA, Frecuencia de la lesión medular pediátrica en un centro de rehabilitación. Experiencia de nueve años., Revista Mexicana de Neurociencia, Vol. 19, núm. 4 (julio-agosto de 2018)
- <span id="page-50-6"></span>[5] PARAPLEJIA.ES, Qué es la paraplejia, [en línea], Disponible: www.paraplejia.es.
- <span id="page-50-7"></span>[6] Y. BAHENA-SALGADO, JN. BERNAL-MÁRQUEZ, Calidad de vida de los pacientes con paraplejía secundaria a lesión vertebral traumática, Acta Ortopédica Mexicana 2007,  $21(1)$ , (enero-febrero)
- <span id="page-50-8"></span>[7] M. L. JAEL ABIGAIL, T. M. THALÍA, Prototipo de un sistema de asistencia electrónica para la conducción de un automóvil sin necesidad del uso de extremidades inferiores, protocolo para provecto integrador, IPN, México, CDMX.
- <span id="page-50-0"></span>[8] IRRINTZI ESCUELA SOLUCIONES ADAPTADAS (2013), Soluciones de Conductor y Vehículo Demo, [en línea], Disponible: www.irrintzisolucionesadaptadas.com
- <span id="page-50-9"></span>[9] EFAMÓA SOLUCIONES INTEGRALES (2016), Adaptaciones para Discapacitados, Conducción, [en línea], Disponible: www.efamoa.es
- <span id="page-50-10"></span>[10] ROLLER MOBILITY LIBERTAD EN MOVIMIENTO (2018), *Dispositivos para conducción*, [en línea], Disponible: www.rollermobility.cl
- <span id="page-50-11"></span>[11] FUNDACIÓN MAPFRE, *Discapacidad: posibilidades en la adaptación de un coche*, [en línea], Disponible: www.fundacionmapfre.org
- <span id="page-50-12"></span>[12] GOBIERNO D.F.(17 DE SEPTIEMBRE DE 2007), Reglamento para el control vehicular y de licencias y permisos para conducir en el Distrito Federal, Recuperado el 03 de abril de 2016, [en línea], Disponible: www.ordenjuridico.gob.mx/Documentos/Estatal/Distrito %20Federal/wo45890.pdf
- <span id="page-50-13"></span>[13] SPARKFUN, Relating ADC Value to Voltage, [en línea], Disponible: www.learn.sparfun.com/analog-todigital-conversion
- <span id="page-50-1"></span>[14] www.easyautodiagnostic.com
- <span id="page-50-14"></span>[15] E. Valencia, J. Cuadrado, Puesta a punto y an´alisis de un banco de pruebas de servofrenos para vehículos utilitarios [en línea], Disponible: www.creandoconciencia.org.ar/enciclopedia/Frenos.pdf
- <span id="page-50-15"></span>[16] G. M. PILAR, Transmisiones Automáticas por parte del Área de Ingeniería Mecánica de la Universidad Carlos III de Madrid, Abril,1997.
- <span id="page-50-16"></span>[17] http://miguel-transmiciones-miguel.blogspot.com/2011/12/transmision automatica.html
- <span id="page-50-17"></span>[18] https://www.linak.es/productos/actuadores-lineales/
- <span id="page-50-18"></span>[19] Linear actuator light duty series, GLIDEFORCE, China, product Data Sheet, Rev. 20171208.
- <span id="page-50-19"></span> $[20]$  C. VELOSO, Arduino MEGA 2560 características (19 de junio de 2018) [en línea], Disponible: www.electrontools.com/Home/WP/2018
- <span id="page-50-20"></span>[21] https://www.theengineeringprojects.com/2018/06/introduction-to-arduino-mega-2560.html
- <span id="page-51-2"></span>[22] LPD3806-400BM-G5-24C, Made-in-China.com, China, product Data Sheet, Rev.B
- <span id="page-51-3"></span>[23] L. LLAMAS, *Ejercer grandes fuerzas con actuador lineal y arduino (27 diciembre, 2016)* [en línea]. Disponible: www.luisllamas.es/arduino-actuador-lineal/
- <span id="page-51-7"></span> $[24]$  Instalación y descripción del Arduino IDE (16 de marzo de 2016) [en línea]. Disponible: www.elcajondeardu.blogspot.com/2016/03/instalacion-y-descripcion-del-arduino.html
- <span id="page-51-8"></span>[25] C. FERNÁNDEZ-COLLADO, P. BAPTISTA-LUCIO, Metodología de la investigación, 6 edición, México D.F.: Mc Graw Hill
- [26] D. GALINDO-RIOS, R. PILLADO-ANGELES Y J.A. ROSAS-COLIN, Sistema informático de Víaticos, tesina, Ing. en Comunicaciones y electrónica, IPN, México D.F., diciembre 2015.
- <span id="page-51-9"></span>[27] https://www.upiita.ipn.mx/conocenos/instalaciones-y-ubicacion
- <span id="page-51-0"></span>[28] L. LLAMAS, Tipos de actuadores lineales para proyectos de arduino (9 agosto, 2016) [en línea]. Disponible: www.luisllamas.es/tipo-actuadores-lineales-proyectos-arduino/
- <span id="page-51-5"></span>[29] https://www.adata.com/es/feature/312
- <span id="page-51-6"></span>[30] https://www.mobo.com.mx/55-para-auto
- <span id="page-51-1"></span>[31] https://www.mouser.mx/Semiconductors/Integrated-Circuits-ICs/Embedded-Processors-Controllers/Microcontrollers-MCU
- <span id="page-51-4"></span>[32] http://www.electronicasi.com/ensenanzas/electronica-avanzada/electronica-universitaria/electronicaanalogica/amplificador-no-inversor/

# <span id="page-52-0"></span>Apéndices

# <span id="page-52-1"></span>A. Anexo 1.

### <span id="page-52-2"></span>A.1. Glosario.

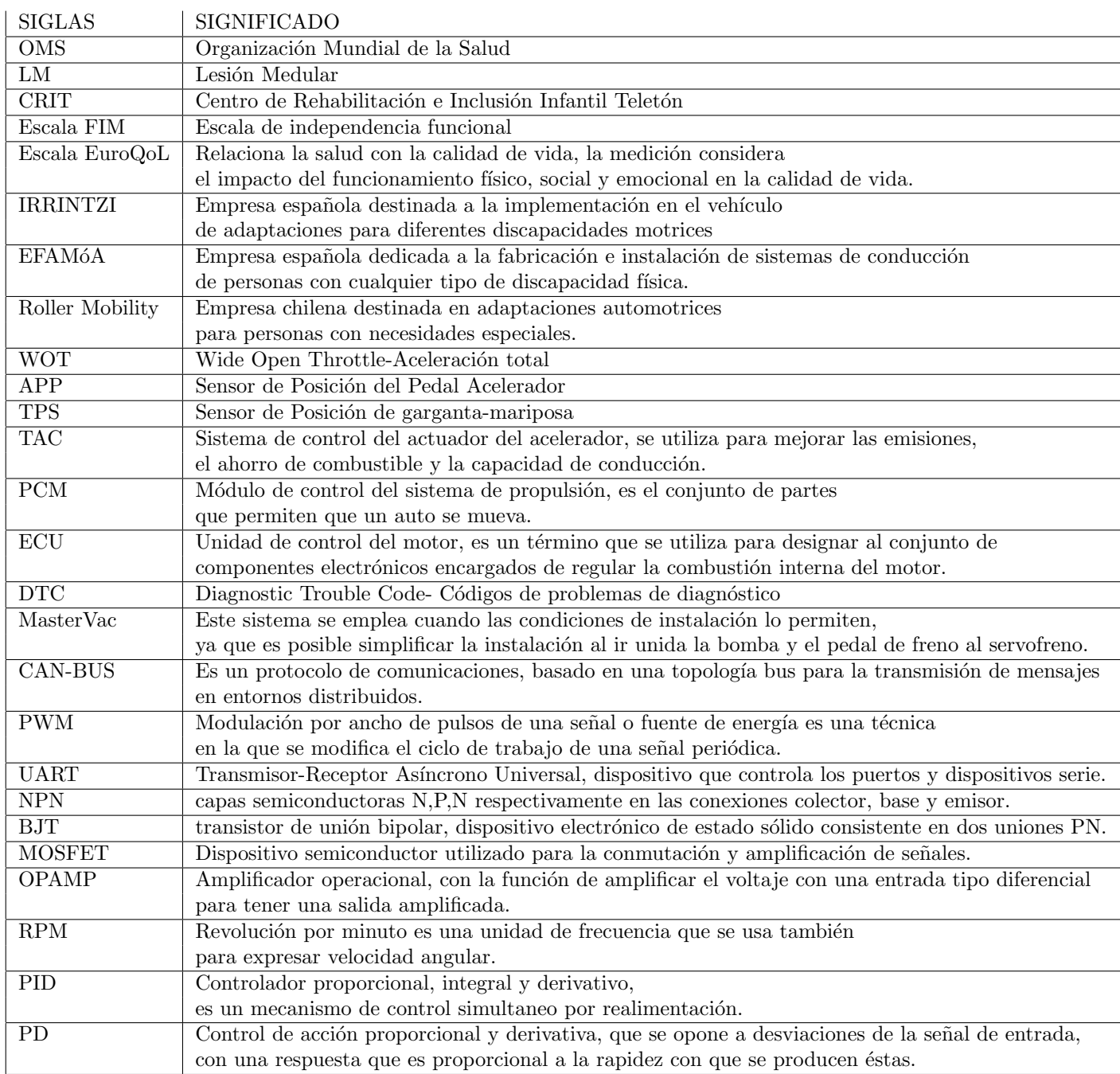

### <span id="page-53-0"></span>B. Anexo 2.

### <span id="page-53-1"></span>B.1. Código General.

 $\#include M$  $\#include < Light~divarystal\_I2C.h >$  $LiquidCrystal\_I2Clcd(0x27, 16, 2);$ int encoderPin1=2; int encoderPin2=3; volatile int lastEncoder=0; volatile long encoderValue=0; volatile long lectura=0; long lastencoderValue=0; int lastMSB=0; int lastLSB=0; float APP2=0; float sAPP1=8; float sAPP2=9; const int pin $RelayA = 11$ ; const int pin $RelayB = 10;$ const int potD=A0; const int led1=5; const int led2=6; const int led3=7; int ValorF=0; void setup(void){ Serial.begin(9600); lcd.init(); lcd.backlight(); lcd.clear(); lcd.setCursor(0,0);  $lcd.print(\ddot{G}irar acelerador al pulso 56")$ ;  $lcd.setCursor(0,1);$ Serial.print(encoderValue/200);  $pinMode (encoder Pin1, INPUT\_PULLUP);$  $pinMode (encoder Pin2, INPUT\_PULLUP);$ pinMode(sAPP1,OUTPUT); pinMode(sAPP2,OUTPUT); pinMode(pinRelayA, OUTPUT); pinMode(pinRelayB, OUTPUT); pinMode(potD, INPUT); pinMode(led1,OUTPUT); pinMode(led2,OUTPUT); pinMode(led3,OUTPUT); digitalWrite(pinRelayA, LOW); digitalWrite(pinRelayB, LOW); digitalWrite(encoderPin1,HIGH); digitalWrite(encoderPin2,HIGH); attachInterrupt(0,updateEncoder,CHANGE); attachInterrupt(1,updateEncoder,CHANGE); }

```
void loop(){
lcd.scrollDisplayLeft();
delay(500);Serial.print("Acelerador (pulsos): ");
Serial.println(encoderValue/200);//
lectura=encoderValue/200;
analogWrite(sAPP1,lectura);
delay(10);Serial.print("Freno: ");
Serial.println(ValorF);//
ValorF=analogRead(potD);
delay(10);for(volatile long encoder1=lectura; encoder1>= 0&&encoder1 <= 55; encoder1++){
APP2=((1023/5)*0.51);analogWrite(sAPP2,APP2/4);
delay(10);lcd.clear();
lcd.setCursor(0,0);lcd.print("Gire acelerador ");
lcd.setCursor(0,1);lcd.print(.a] pulso 56";
lcd.setCursor(13,1);
lcd.print(encoderValue/200);
lcd.scrollDisplayLeft();
delay(500);lcd.clear();
}
for(volatile long encoder1=lectura; encoder1>= 56\&\&encoder1 \leq 57; encoder1++){
APP2=((1023/5)*0.51);analogWrite(sAPP2,APP2/4);
delay(10);lcd.clear();
lcd.setCursor(0,0);
lcd.print("Sistema listo..");
lcd.setCursor(0,1);lcd.print(.<sup>En</sup>cendervehiculo");
lcd.scrollDisplayLeft();
delay(500);lcd.clear();
}
for(volatile long encoder1=lectura; encoder1>= 58\&\&encoder1 \leq 65; encoder1++){
APP2=((1023/5)*0.51);analogWrite(sAPP2,APP2/4);
delay(10);lcd.clear();
lcd.setCursor(0,0);lcd.print("800-1100 RPM");
lcd.setCursor(13,1);
lcd.print(encoderValue/200);
lcd.scrollDisplayLeft();
delay(500);
lcd.clear();
}
```

```
for(volatile long encoder1=lectura; encoder1>= 66&\&\,;encoder1 <= 69; encoder1++){
APP2=((1023/5)*0.63);analogWrite(sAPP2,APP2/4);
delay(10);lcd.clear();
lcd.setCursor(0,0);lcd.print("1100-1500 RPM");
lcd.setCursor(13,1);
lcd.print(encoderValue/200);
lcd.scrollDisplayLeft();
delay(500);lcd.clear();
}
for(volatile long encoder1=lectura; encoder1>= 70; encoder1++){
APP2=((1023/5)*0.68);analogWrite(sAPP2,APP2/4);
delay(10);lcd.clear();
lcd.setCursor(0,0);lcd.print("1100-1500 RPM");
lcd.setCursor(13,1);
lcd.print(encoderValue/200);
lcd.scrollDisplayLeft();
delay(500);lcd.clear();
}
for(volatile long encoder1=lectura; encoder1>= 71&&encoder1 <= 73; encoder1++){
APP2=((1023/5)*0.70);analogWrite(sAPP2,APP2/4);
delay(10);lcd.clear();
lcd.setCursor(0,0);lcd.print("1100-1500 RPM");
lcd.setCursor(13,1);
lcd.print(encoderValue/200);
lcd.scrollDisplayLeft();
delay(500);lcd.clear();
}
for(volatile long encoder1=lectura; encoder1 >= 74\&\&\,erccder1 \leq = 77; encoder1++){
APP2=((1023/5)*0.72);analogWrite(sAPP2,APP2/4);
delay(10);lcd.clear();
lcd.setCursor(0,0);lcd.print("1100-1500 RPM");
lcd.setCursor(13,1);
lcd.print(encoderValue/200);
lcd.scrollDisplayLeft();
delay(500);lcd.clear();
}
```

```
for(volatile long encoder1=lectura; encoder1>= 78&\&\,:encoder1 <= 82; encoder1++){
APP2=((1023/5)*0.74);analogWrite(sAPP2,APP2/4);
delay(10);lcd.clear();
lcd.setCursor(0,0);lcd.print("1500-2500 RPM");
lcd.setCursor(13,1);
lcd.print(encoderValue/200);
lcd.scrollDisplayLeft();
delay(500);lcd.clear();
}
for(volatile long encoder1=lectura; encoder1>= 83\&\&\neq encoder1 <= 85; encoder1++){
APP2=((1023/5)*0.81);analogWrite(sAPP2,APP2/4);
delay(10);lcd.clear();
lcd.setCursor(0,0);lcd.print("1500-2500 RPM");
lcd.setCursor(13,1);
lcd.print(encoderValue/200);
lcd.scrollDisplayLeft();
delay(500);lcd.clear();
}
for(volatile long encoder1=lectura; encoder1>= 86&\&encoder1 \leq 120; encoder1++){
APP2=((1023/5)*0.83);analogWrite(sAPP2,APP2/4);
delay(10);lcd.clear();
lcd.setCursor(0,0);lcd.print("2500-3200 RPM");
lcd.setCursor(13,1);
lcd.print(encoderValue/200);
lcd.scrollDisplayLeft();
delay(500);lcd.clear();
}
if(ValorF>= 151\&\&ValorF \leq 800){
stopActuator();
digitalWrite(led2,HIGH);
digitalWrite(led1,LOW);
digitalWrite(led3,LOW);
}
if(ValorF>= 0&&V alorF\lt= 150){
retractActuator();
digitalWrite(led3,HIGH);
digitalWrite(led1,LOW);
digitalWrite(led2,LOW);
}
```

```
if(ValorF>= 801\&\&ValorF \leq 1023}{
extendActuator();
digitalWrite(led1,HIGH);
digitalWrite(led2,LOW);
digitalWrite(led3,LOW);
}
}
   void updateEncoder(){
int MSB=digitalRead(encoderPin1);
int LSB=digitalRead(encoderPin2);
int encoder=(MSB<< 1)—LSB;
int sum=(lastEncoder<< 2)—encoder;
if(sum == 0b1101||sum == 0b0100||sum == 0b0010||sum == 0b1011|encoderValue + +;if(sum == 0b1110||sum == 0b0111||sum == 0b0001||sum == 0b1000)|encodeValue - -;lastEncoder=encoder;
}
   void extendActuator()
{
digitalWrite(pinRelayB, LOW);
delay(250);digitalWrite(pinRelayA, HIGH);
}
   void retractActuator()
{
digitalWrite(pinRelayA, LOW);
delay(250);
digitalWrite(pinRelayB, HIGH);
}
   void stopActuator()
{
digitalWrite(pinRelayA, LOW);
digitalWrite(pinRelayB, LOW);
}
```
### <span id="page-58-0"></span>C. Anexo 3.

### <span id="page-58-1"></span>C.1. Tablas de valores medidos.

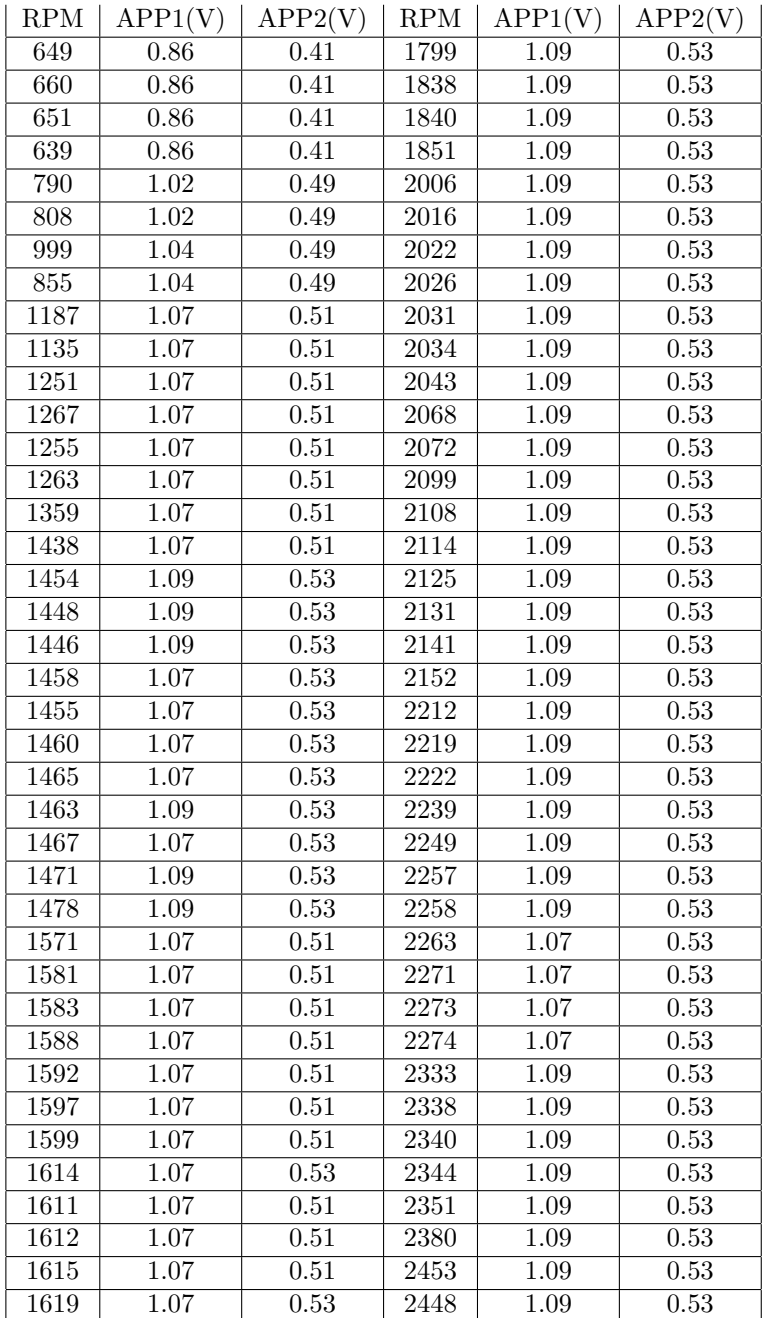

| <b>RPM</b> | APP1(V)           | APP2(V) | RPM  | APP1(V) | APP2(V) |
|------------|-------------------|---------|------|---------|---------|
| 1624       | 1.07              | 0.53    | 2444 | 1.09    | 0.53    |
| 1617       | 1.07              | 0.51    | 2458 | 1.09    | 0.53    |
| 1621       | 1.07              | 0.53    | 2461 | 1.09    | 0.53    |
| 1623       | 1.07              | 0.53    | 2545 | 1.11    | 0.53    |
| 1629       | 1.07              | 0.53    | 2550 | 1.11    | 0.53    |
| 1633       | 1.07              | 0.53    | 2555 | 1.11    | 0.53    |
| 1637       | 1.07              | 0.53    | 2560 | 1.11    | 0.53    |
| 1643       | 1.07              | 0.53    | 2564 | 1.11    | 0.53    |
| 1645       | 1.07              | 0.53    | 2624 | 1.13    | 0.55    |
| 1648       | 1.07              | 0.53    | 2622 | 1.13    | 0.55    |
| 1651       | 1.07              | 0.53    | 2626 | 1.13    | 0.55    |
| 1655       | $\overline{1.07}$ | 0.53    | 2792 | 1.19    | 0.57    |
| 1658       | 1.07              | 0.53    | 2795 | 1.19    | 0.57    |
| 1660       | $\overline{1.07}$ | 0.53    | 2799 | 1.19    | 0.57    |
| 1664       | $\overline{1.07}$ | 0.53    | 2800 | 1.19    | 0.57    |
| 1670       | 1.07              | 0.53    | 2805 | 1.19    | 0.57    |
| 1672       | $\overline{1.07}$ | 0.53    | 2808 | 1.19    | 0.57    |
| 1677       | 1.07              | 0.53    | 2811 | 1.19    | 0.57    |
| 1678       | 1.09              | 0.53    | 2813 | 1.19    | 0.57    |
| 1687       | 1.09              | 0.53    | 2978 | 1.27    | 0.63    |
| 1683       | 1.09              | 0.53    | 2982 | 1.27    | 0.63    |
| 1694       | 1.09              | 0.53    | 2990 | 1.27    | 0.63    |
| 1706       | 1.09              | 0.53    | 2998 | 1.27    | 0.63    |
| 1727       | 1.09              | 0.53    | 3000 | 1.27    | 0.63    |
| 1748       | 1.09              | 0.53    | 3005 | 1.29    | 0.63    |
| 1772       | 1.09              | 0.53    | 3167 | 1.33    | 0.64    |
|            |                   |         | 3166 | 1.33    | 0.64    |

<span id="page-59-0"></span> $\overline{1}$  $RPM | APP1(V) | APP2(V) | RPM | APP1(V) | APP2(V)$ 

Cuadro 11: Valores del pedal acelerador.

### <span id="page-60-0"></span>D. Anexo 4.

<span id="page-60-1"></span>D.1. Datasheet.

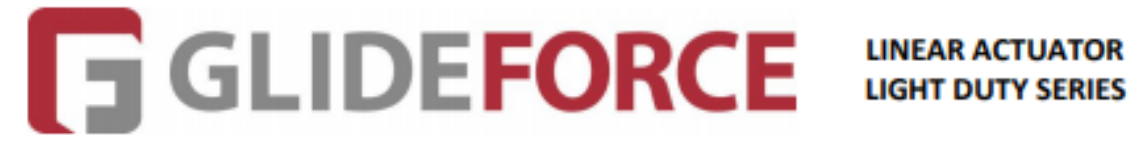

**Product Data Sheet** 

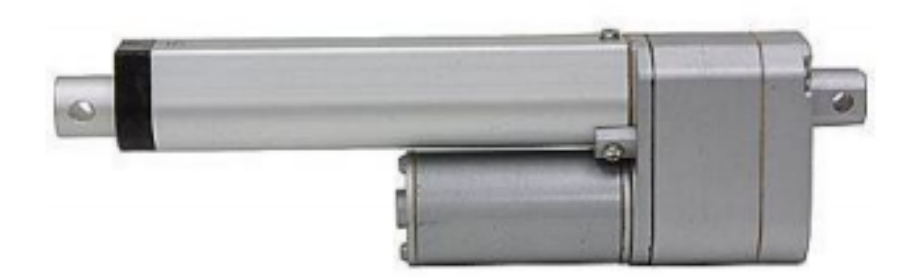

#### **Standard Features:**

- Compact design
- . All aluminum frame and extension tube
- . Nominal stroke lengths: 2" [50mm], 4" [100mm], 6" [150mm], 8" [200mm], 10" [250mm], 12" [300mm]
- Input voltage: 12VDC, 24VDC
- Standard gear ratio: 20:1 [other ratios available]
- Rated load range: 34 lbs. [150 Newtons] -to- 225 lbs. [1000 Newtons]
- Maximum static load: 562 lbs. [2,500 Newtons]
- . Maximum current draw: 3.2 Amps @ 12 VDC
- Speed at no load: 0.28 in/sec [7 mm/sec] -to- 1.73 in/sec [43.9 mm/sec]
- Speed at full load: 0.22 in/sec [5.5 mm/sec] -to- 1.44 in/sec [36.5 mm/sec]
- Standard preset limit switches at both ends of stroke
- Noise level: ≤70dB
- . Mounting hole diameter (both ends): 1/4" [6.4mm]
- . Duty cycle: 25% or 1 min continuous operation in 4 min.
- Working temperature: -13F [-25C] +149F [+65C]
- IP rating: IP65

### Accessories:

- Mounting brackets
- Direction reversing switches
- Wired and wireless controllers
- Direction reversing relays

# Lpd3806-400bm-G5-24c Ab Two Phase Incremental Optical

• Parameter

Type: LPD3806-400BM-G5-24C Readout Model: Contact Signal Output: NPN Package: SMD<br>Package: SMD Brand: GTEACH Pulses: 360/400/600<br>Working Principle: Incremental Operating System: Photoelectric Installation Form: Axonia<br>Axonia: Synchronous Flange Transport Package: 1 PCS Per Box

#### + Specification

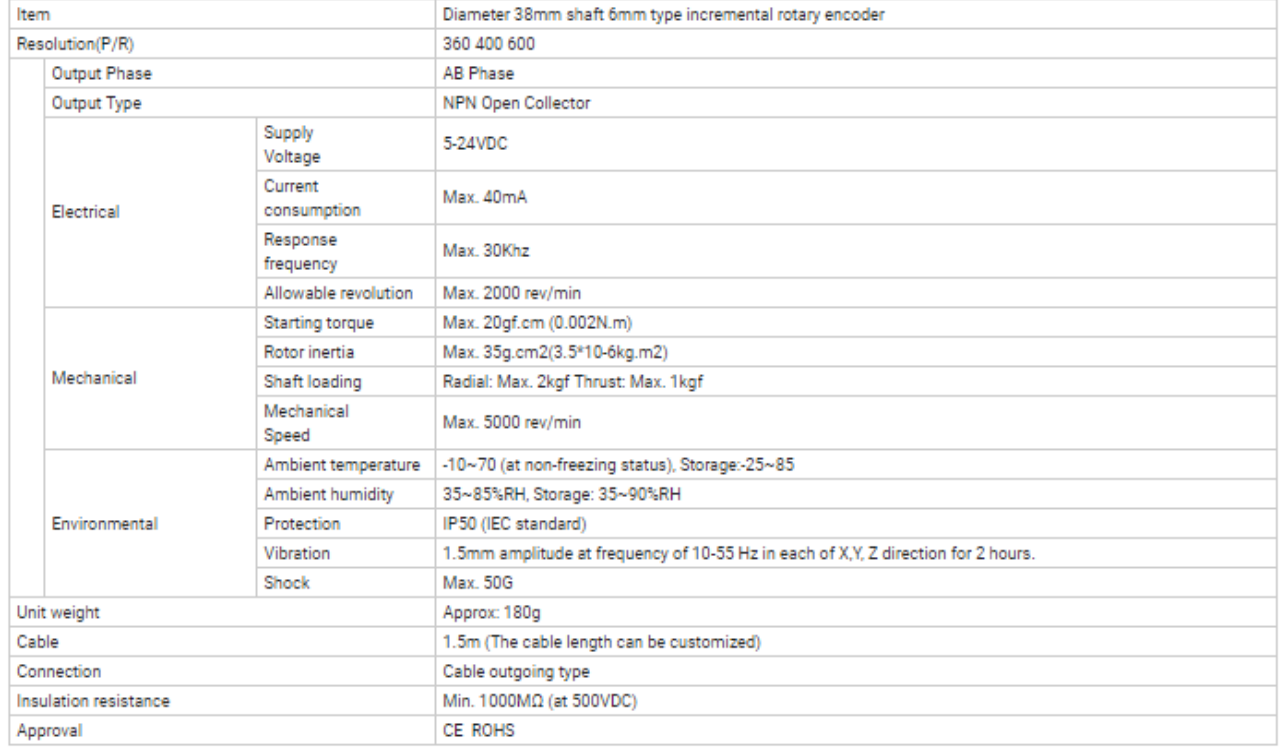

#### + Pin Assignment

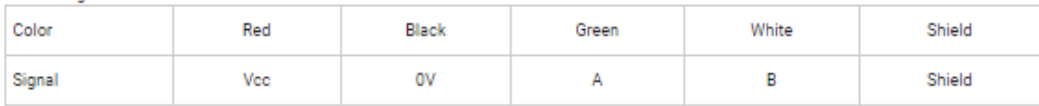

www.rambal.com

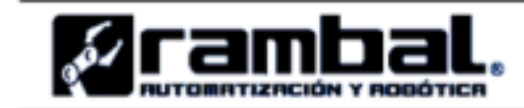

### Módulo relé de 2 canales (Traducido por Rambal Ltda.)

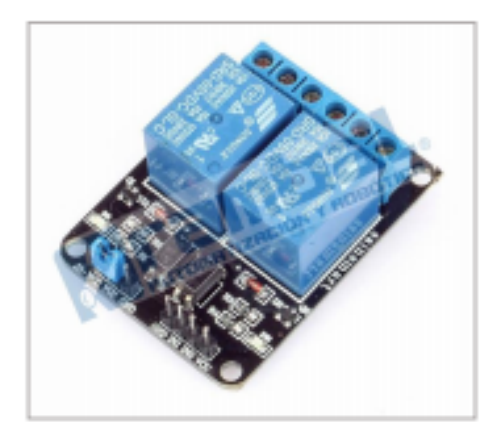

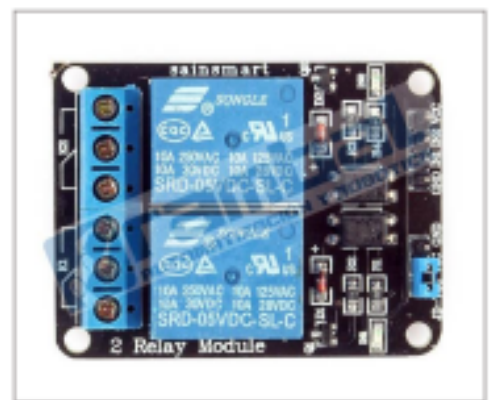

Versión de mayor inmunidad a ruido electrónico. Full Optoacoplada Versión 4.

Esta placa puede ser controlada directamente desde cualquier controlador Home-SX, Arduino, PIC, ARM, etc., usando TTL. Solo se requiere que el microcontrolador proporcione 5 Voltios y 20 mA por cada uno de los dos pines y fácilmente estará comandando artefactos eléctricos de hasta 10 Amperes y 220 voltios en corriente alterna o artefactos de 10 Amperes y 30 Voltios en corriente continua. Hemos verificado la calidad de este componente de nuestro proveedor de Ucrania junto a nuestros clientes y no ha presentado fallas. El único inconveniente que encontramos fue la falta de imágenes de conexión, pero este inconveniente se solucionó al contactarnos con el fabricante.

### **Especificaciones:**

Voltaje de operación de 5 Vcc. Corriente de activación de 15 a 20 mA. 2 canales independientes, protegidos con opto acopladores. Voltaje máximo de carga en los relés de 250Vac x 10A o 30Vdc x 10A. Modo de funcionamiento enclave. Los 2 relés cuentan, cada uno con salidas NC y NA. Distancia de alcance de 15 a 30 metros. Indicación led para el estado de cada relé. Puede ser controlado directamente por circuitos lógicos. Terminales de entrada de señal lógica y alimentación con headers macho.

### Sistema extra de protección:

Con jumper en la posición JD-Vcc / Vcc: La bobina del relé es excitado con la misma fuente de poder que es alimentado el modulo.

Sin jumper: Se requiere alimentar independientemente la bobina del relé en los pines VCC Y GND, con esto se asegura una máxima protección en posibles cortocircuitos.

Importante: No conectar el Jumper entre VCC y GND.

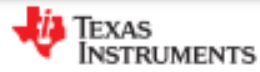

LM124-N, LM224-N LM2902-N, LM324-N

SNOSC16D-MARCH 2000-REVISED JANUARY 2015

# LMx24-N, LM2902-N Low-Power, Quad-Operational Amplifiers

### 1 Features

- Internally Frequency Compensated for Unity Gain
- Large DC Voltage Gain 100 dB
- Wide Bandwidth (Unity Gain) 1 MHz (Temperature Compensated)
- Wide Power Supply Range:
- Single Supply 3 V to 32 V
	- or Dual Supplies ±1.5 V to ±16 V  $\overline{a}$
- Very Low Supply Current Drain (700 µA) -Essentially Independent of Supply Voltage
- Low Input Biasing Current 45 nA (Temperature Compensated)
- Low Input Offset Voltage 2 mV and Offset Current: 5 nA
- Input Common-Mode Voltage Range Includes Ground
- Differential Input Voltage Range Equal to the Power Supply Voltage
- Large Output Voltage Swing 0 V to V<sup>+</sup> 1.5 V
- Advantages:
	- Eliminates Need for Dual Supplies
	- Four Internally Compensated Op Amps in a **Single Package**
	- Allows Direct Sensing Near GND and Vour also Goes to GND
	- Compatible With All Forms of Logic
	- Power Drain Suitable for Battery Operation
	- In the Linear Mode the Input Common-Mode, Voltage Range Includes Ground and the Output Voltage
	- $\sim$ Can Swing to Ground, Even Though Operated from Only a Single Power Supply Voltage
	- Unity Gain Cross Frequency is Temperature Compensated
	- Input Bias Current is Also Temperature Compensated

### 2 Applications

- **Transducer Amplifiers**
- **DC Gain Blocks**
- **Conventional Op Amp Circuits**

### 3 Description

The LM124-N series consists of four independent. high-gain. internally frequency compensated operational amplifiers designed to operate from a single power supply over a wide range of voltages. Operation from split-power supplies is also possible and the low-power supply current drain independent of the magnitude of the power supply voltage.

Application areas include transducer amplifiers. DC gain blocks and all the conventional op amp circuits which now can be more easily implemented in single power supply systems. For example, the LM124-N series can directly operate off of the standard 5-V power supply voltage which is used in digital systems and easily provides the required interface electronics without requiring the additional ±15 V power supplies.

| <b>PART NUMBER</b> | <b>PACKAGE</b>    | <b>BODY SIZE (NOM)</b>     |  |  |
|--------------------|-------------------|----------------------------|--|--|
| <b>LM124-N</b>     |                   |                            |  |  |
| <b>LM224-N</b>     | CDIP (14)         | 19.56 mm × 6.67 mm         |  |  |
| LM324-N            | CDIP (14)         | 19.56 mm × 6.67 mm         |  |  |
|                    | <b>PDIP</b> (14)  | 19.177 mm × 6.35 mm        |  |  |
|                    | <b>SOIC (14)</b>  | 8.65 mm × 3.91 mm          |  |  |
|                    | TSSOP (14)        | 5.00 mm × 4.40 mm          |  |  |
| LM2902-N           | <b>PDIP (14)</b>  | 19.177 mm × 6.35 mm        |  |  |
|                    | SOIC (14)         | 8.65 mm × 3.91 mm          |  |  |
|                    | <b>TSSOP (14)</b> | $5.00$ mm $\times$ 4.40 mm |  |  |

Device Information<sup>(1)</sup>

(1) For all available packages, see the orderable addendum at the end of the datasheet.

#### **Schematic Diagram**

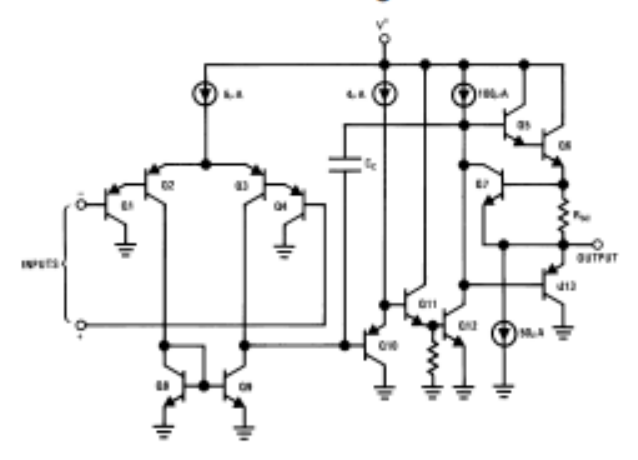